МИНИСТЕРСТВО НАУКИ И ВЫСШЕГО ОБРАЗОВАНИЯ РОССИЙСКОЙ ФЕДЕРАЦИИ Индустриальный институт (филиал) Документ подписан простой электронной подписью Информация о владельце: ФИО: Гарбар Олег Викторович Должность: Заместитель директора по учебно-воспитат**ельной-работе** Дата подписания: 29.10.2021 12:40:52 Уникальный программный ключ: 5769a34aba1fca5ccbf44edc23bf8f452c6d4fb4

 федерального государственного бюджетного образовательного учреждения высшего образования «Югорский государственный университет» (ИндИ (филиал) ФГБОУ ВО «ЮГУ»)

PACCMOTPEHO: Предметной цикловой Комиссией специальных технических дисциплин Протокол №1 от 09.09.2021 Mary Illapunova H.A.

**УТВЕРЖДАЮ** Заместитель директора по УВР  $Q \nightharpoonup$   $\Gamma$ арбар О.В.

«09» сентября 2021 г.

# **ФОНДЫ ОЦЕНОЧНЫХ СРЕДСТВ ПО ПРОФЕССИОНАЛЬНОМУ МОДУЛЮ МДК 11.01 ТЕХНОЛОГИЯ РАЗРАБОТКИ И ЗАЩИТЫ БАЗ ДАННЫХ ПМ.11. РАЗРАБОТКА, АДМИНИСТРИРОВАНИЕ И ЗАЩИТА БАЗ ДАННЫХ**

основной образовательной программы среднего профессионального образования программы подготовки специалистов среднего звена (ППССЗ)

по специальности СПО

**09.02.07 Информационные системы и программирование**

Нефтеюганск 2021

Комплект контрольно-оценочных средств по профессиональному модулю **ПМ.11 Разработка, администрирование и защита баз данных** программы подготовки специалистов среднего звена (ППССЗ) по специальности среднего профессионального образования (далее – СПО) **09.02.07 Информационные системы и программирование** разработан на основе Федерального государственного образовательного стандарта (далее – ФГОС) по специальности СПО 09.02.07 Информационные системы и программирование.

Разработчик:

ИндИ (филиал)

ФГБОУ ВО «ЮГУ» Преподаватель И.В. Чупракова (место работы) (занимаемая должность) (инициалы, фамилия)

Эксперт:

ИндИ (филиал) ФГБОУ ВО «ЮГУ» Заведующий КИО Д.И.Полухин

(место работы) (занимаемая должность) (инициалы, фамилия)

Согласовано с работодателем:

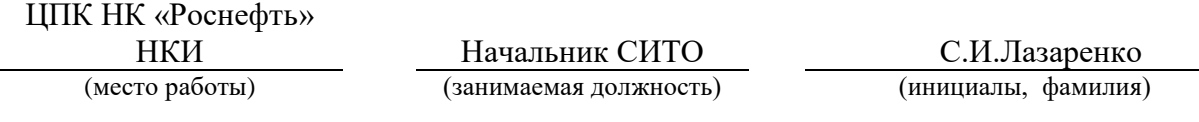

# **СОДЕРЖАНИЕ**

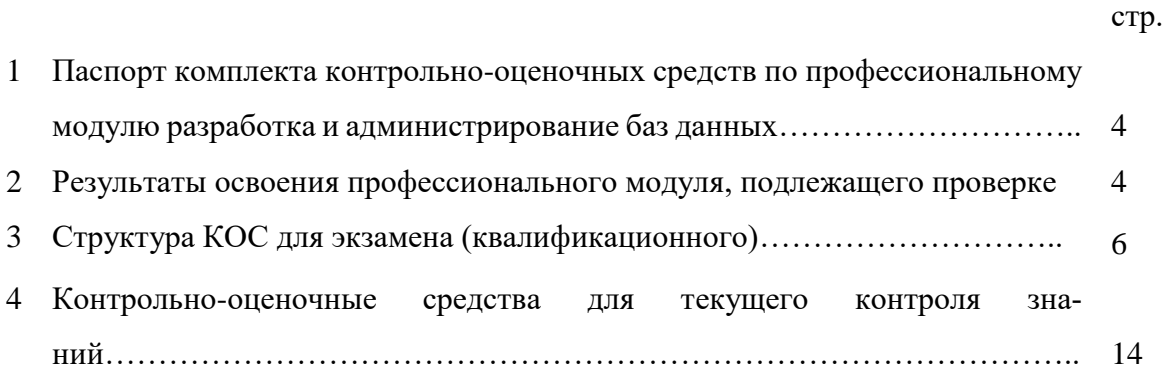

### **1. Паспорт комплекта контрольно-оценочных средств**

### **1.1 Общие положения**

Результатом освоения профессионального модуля является готовность обучающегося к выполнению вида профессиональной деятельности (ВПД) **Разработка, администрирование и защита баз данных** и составляющих его профессиональных и общих компетенций**,** основной образовательной программы среднего профессионального образования – программы подготовки специалистов среднего звена в соответствии с ФГОС по специальности СПО 09.02.07 Информационные системы и программирование.

Формой аттестации по профессиональному модулю является экзамен (квалификационный). Итогом экзамена является однозначное решение: «вид профессиональной деятельности освоен / не освоен».

Форма проведения экзамена – выполнение заданий и анализ материалов портфолио.

### **1.2 Формы промежуточной аттестации по профессиональному модулю**

Таблица 1

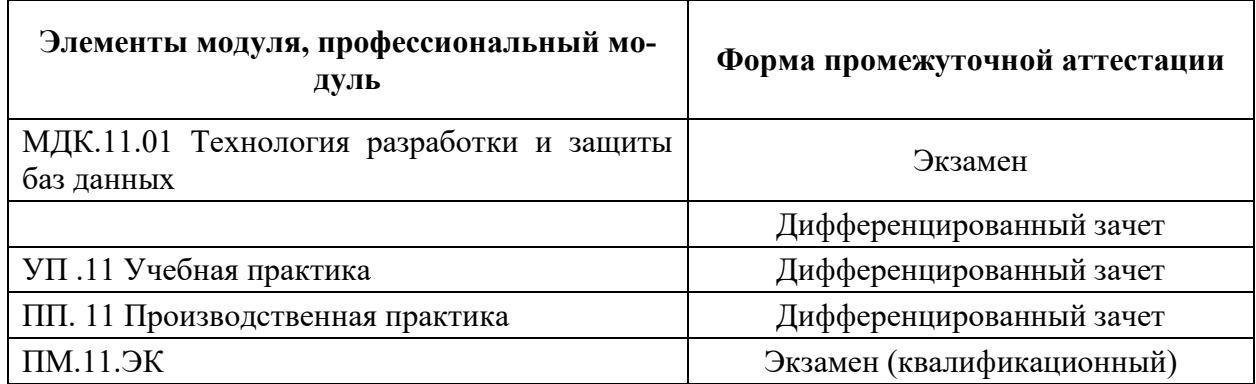

### **2 Результаты освоения профессионального модуля, подлежащие проверке**

В результате аттестации по профессиональному модулю комплексная проверка профессиональных и общих компетенций профессионального модуля осуществляется в форме оценки качества выполнения **заданий на экзамене квалификационном** и оценки **материалов портфолио**:

# Таблица 2

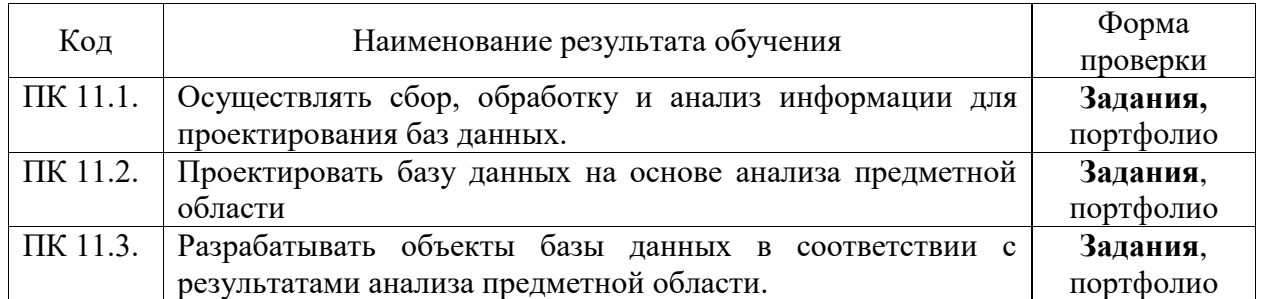

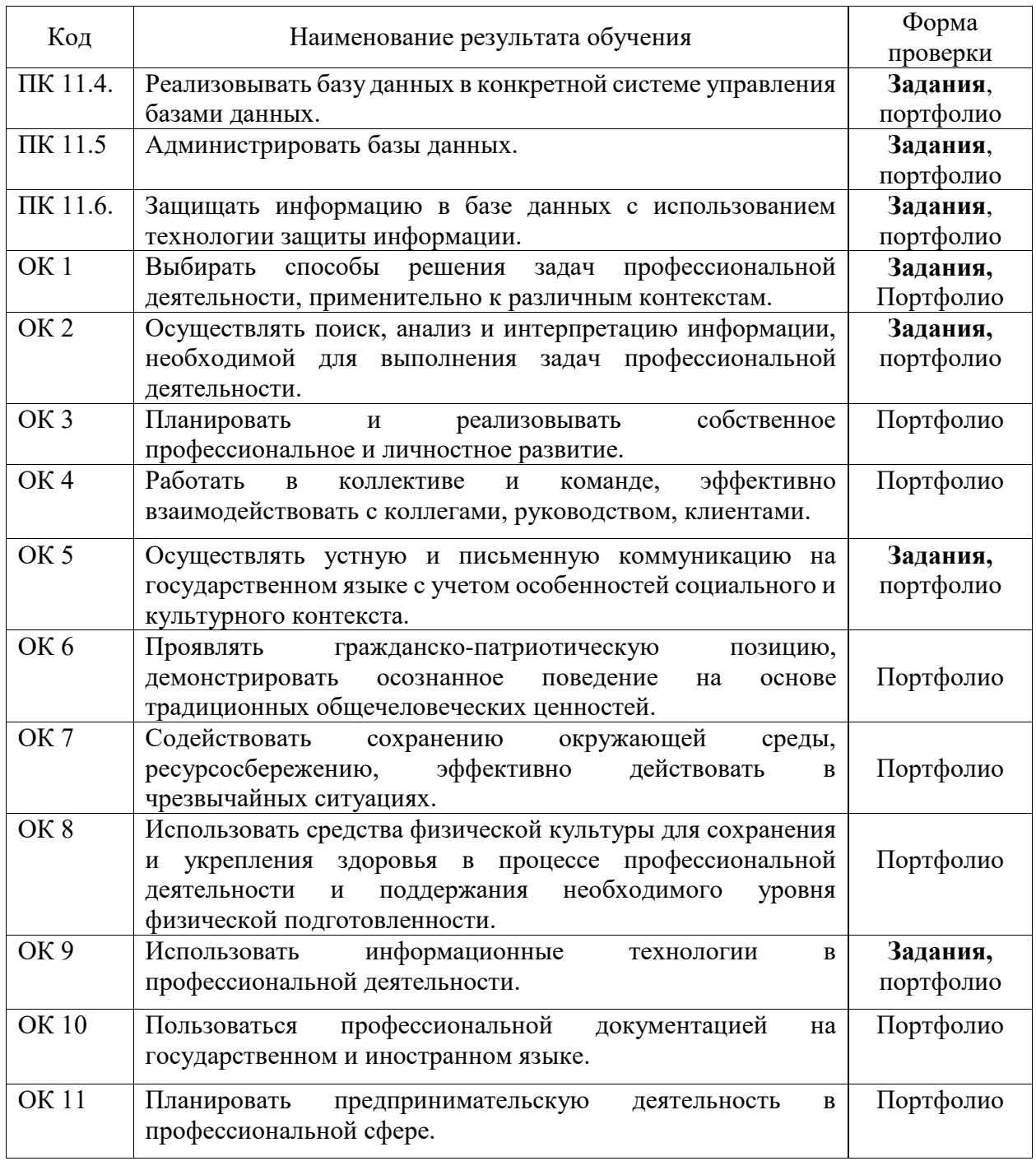

### **2.1 Требования к портфолио**

Все материалы на каждого студента собираются в папку с файлами и на титульном листе указывается ФИО студента, код учебной группы, название ПМ.

# Тип портфолио – смешанный.

# **Состав портфолио:**

- Аттестационный лист и характеристика на студента по результатам прохождения производственной практики (по профилю специальности);

- Дневник практики и отчет по практике.

# **Дополнительные материалы:**

- Участие в олимпиадах.

- Грамоты, дипломы за учебные, научно-технические, спортивные и общественные достижения.

# **3. СТРУКТУРА КОНТРОЛЬНО-ОЦЕНОЧНЫХ СРЕДСТВ ДЛЯ ЭКЗАМЕНА (КВАЛИФИКАЦИОННОГО)**

Обучающийся допускается к экзамену квалификационному при условии наличия положительных оценок за элементы модуля (МДК и практики). Итогом экзамена является однозначное решение: «Вид профессиональной деятельности освоен / не освоен».

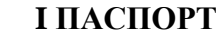

**Назначение:**

КОС предназначен для контроля и оценки результатов освоения профессионального модуля **ПМ.06 Сопровождение информационных систем** по специальности СПО **09.02.07 Информационные системы и программирование.**

Проверяемые результаты освоения ПМ.06 при выполнении заданий экзамена квалификационного:

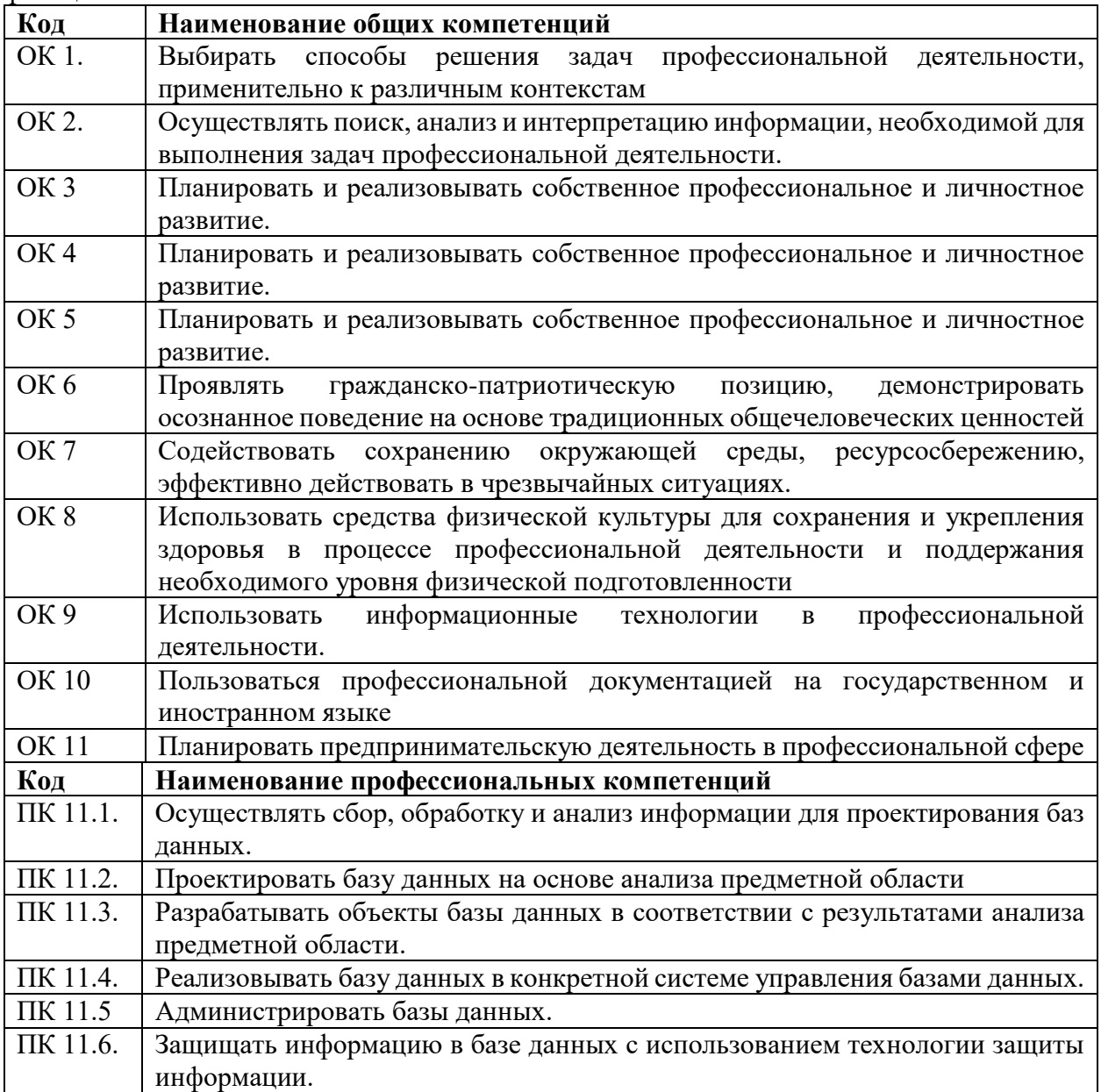

# **II ЗАДАНИЯ ДЛЯ ЭКЗАМЕНУЮЩЕГОСЯ**

### **Инструкция**

Внимательно прочитайте задание. Время выполнения 120 минут

Результаты выполнения экзаменационного задания оформляются в виде отдельных файлов соответствующих форматов и сохраняются на ПК. Для проверки и оценки результаты выполнения экзаменационного задания предоставляются комиссии в электронном виде.

В процессе выполнения задания вы можете воспользоваться методическими пособиями, предоставленной учебной литературой и информацией сети Интернет.

### **Вариант 1**

### **Задание для квалификационного экзамена по ПМ 11 «Разработка, администрирование и защита баз данных»**

Разработать информационную систему учета вкладов клиентов банка. В системе предусмотреть обработку следующих данных:

- 1. Информация о клиентах банка: Фамилия, имя отчество;
- 2. Информация о типах вкладов: Наименование, минимальный срок вклада, минимальная сумма вклада, валюта вклада, процентная ставка по вкладу;
- 3. Информация о сотрудниках банка, которые оформили вклады клиентов: Фамилия, Имя, Отчество, должность сотрудника.

Клиенты пользуются услугами банка по хранению своих денежных средств на различных вкладах, и получают проценты в соответствии с договором. Сотрудники банка оформляют вклады клиентов и заносят следующую информацию: ФИО клиента, вид вклада, дату вклада, дату возврата вклада, сумму вклада, статус вклада (действующий, закрыт), ФИО сотрудника. Клиенты могут иметь несколько вкладов в банке. Сотрудники банка могут оформлять вклады разных клиентов.

- 4. Кроме того, в системе должна храниться информация об окладах, соответствующих занимаемым должностям сотрудников и обменный курс, соответствующей валюты. Требования к интерфейсу программы.
- 1. Необходимо предусмотреть ввод, изменение и удаление данных в каждую таблицу только с помощью форм приложения. Можно использовать многостраничную форму.
- 2. При отображении данных из таблиц поля с внешними ключами не отображаются.
- 3. При вводе данных в подчиненные таблицы не должны отображаться коды ключевых полей.
- 4. Для минимум двух таблиц при добавлении или изменении значений использовать отдельную форму.
- 5. Предусмотреть обработку системных ошибок при изменении наборов данных.

Выполните запросы, которые предусмотрены заданием. Результат запросов отображать на отдельной вкладке.

Заполнить базу данными и подготовить тестовые примеры.

Информация для базы данных

Сотрудники банка и их должности

Виды вкладов

Регистрация вкладов Скворцов И.С. 1 25.03.15 26.04.16 40000 закрыт Иванов С.В. Петров И.В. 1 10.01.16 11.07.16 73000 закрыт Кузнецова Н.С. Завьялова М.А 4 15.01.16 16.01.17 100000 действует Петров С.Н Жукова И.С. 6 17.03.16 18.03.17 1200 действует Иванов С.В. Зайцев И.С. 1 17.01.16 18.09.16 250000 закрыт Иванов С.В. Скворцов И.С. 2 10.02.16 11.02.17 2000 действует Кузнецова Н.С. Петров И.В. 3 12.02.16 13.11.16 6000 закрыт Кузнецова Н.С. Завьялова М.А.

1 13.03.16 14.03.17 350000 действует Кузнецова Н.С. Петров И.В. 2 10.05.16 11.02.17 4000 действует Иванов С.В. Зайцев И.С. 4 14.05.16 15.05.17 150000 действует Петров С.Н.

# **Вариант 2 Задание для квалификационного экзамена по ПМ 11 «Разработка, администрирование и защита баз данных»**

Разработать информационную систему для компании, которая занимается прокатом автомобилей. Вам необходимо:

- 1. Разработать базу данных в соответствии со словарем данных.
- 2. Задать все первичные и внешние ключи, и другие ограничения.
- 3. Заполнить базу данными, которые находятся в файле Данные.xls.
- 4. Разработайте Windows-приложение. В приложении должны отображаться данные из всех таблиц. Для этого можно разработать отдельные формы или закладки. Данные должны отображаться в виде таблиц. Для отображения информации разработайте представления. Внешние ключи в таблицах не должны отображаться.
- 5. На форме «Автомобили» отображается список автомобилей и их изображение. По списку можно перемещаться, просматривая автомобили.
- 6. Предусмотрите возможность ввода, изменения, удаления данных из таблиц. При удалении данных из таблиц, когда они используются в других таблицах выводить соответствующее сообщение.
- 7. Для заполнения таблицы Прокат разработать отдельную форму «Оформление заказа», которая открывается при нажатии на кнопку «Оформление заказа». Заказ оформляет Менеджер. Вводит дату выдачи, дату возврата, выбирает автомобиль из выпадающего списка (в списке отображаются только те автомобили, которые свободны в настоящее время) или форму со списком автомобилей, дополнительные услуги. Если клиент не обращался ранее, заполняет информацию о клиенте, а если обращался, то выбирает его из списка. После заполнения данных нажимает на кнопку «Рассчитать», происходит расчет стоимости заказа. Если клиент согласен, он вносит предоплату, или полную стоимость заказа. Менеджер вводит эту сумму в соответствующее поле формы, а также выбирает из списка свою

фамилию, после нажимает на кнопку «Оформить заказ». Запись вводится в базу данных, а выбранный автомобиль переходит в состояние «заказан» (Поле Отметка о возврате принимает значение false).

- 8. При возвращении автомобиля Менеджер оформляет возврат автомобиля, для этого он выбирает соответствующую запись в таблице прокат и нажимает на кнопку «Оформить возврат» при этом выбранный автомобиль переходит в состояние «свободен» (Поле Отметка о возврате принимает значение true).
- 9. Разработайте документ «Заказ» в формате Excel, в котором должна отображаться информация (номер заказа, ФИО заказчика, Дата выдачи, Дата возврата, Дополнительные услуги, Стоимость Заказа, Фамилия Менеджера).
- 10. Разработайте дополнительные запросы и выведите информацию на форму. Сколько техосмотров провел каждый механик компании в 2017 году.
- 11. Заполните таблицу Прокат несколькими записями и сформируйте отчет общая стоимость заказов по месяцам.

Требования к интерфейсу программы.

- 6. Разработанные формы должны иметь приятный интерфейс, элементы форм должны быть выровнены, надписи должны быть выполнены без ошибок.
- 7. Предусмотреть обработку системных ошибок при изменении наборов данных.

# **III ПАКЕТ ЭКЗАМЕНАТОРА**

### **УСЛОВИЯ**

### **Количество вариантов заданий для экзаменующегося – 2 Время выполнения 120 минут**

**Оборудование:** Персональный компьютер, внешние носители машинной информа-

ции.

# **КРИТЕРИИ ОЦЕНКИ**

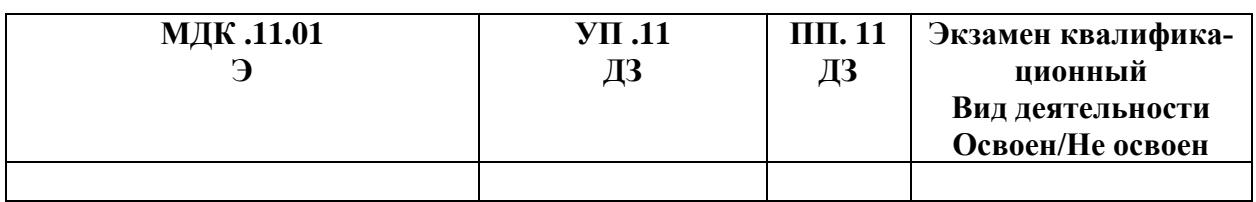

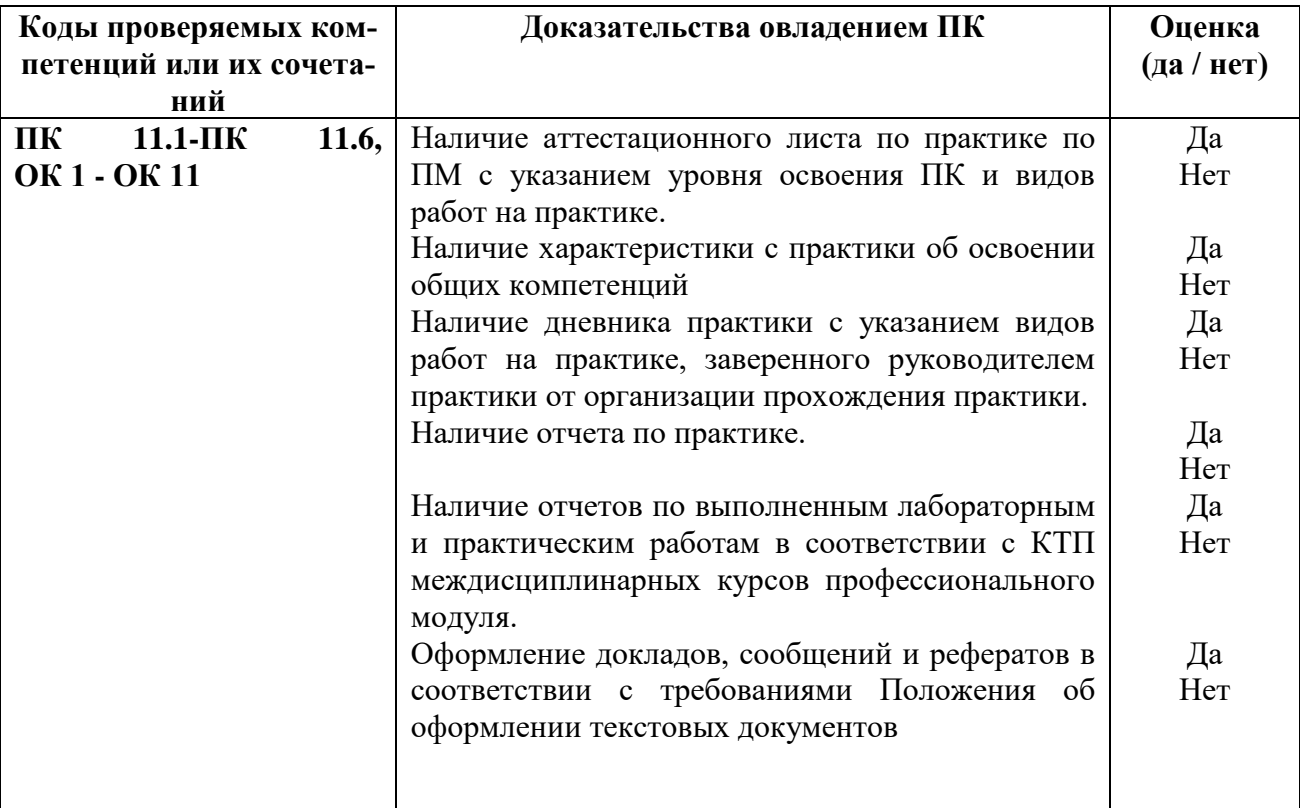

### А) Оценка владением ПК и ОК на основе анализа материалов портфолио

### Б) Оценка владением ПК и ОК на основе анализа выполнения заданий экзаменационного билета

### При выполнении заданий на экзамене квалификационном контролируется:

- обращение в ходе задания к информационным источникам;
- рациональное распределение времени на выполнение задания.

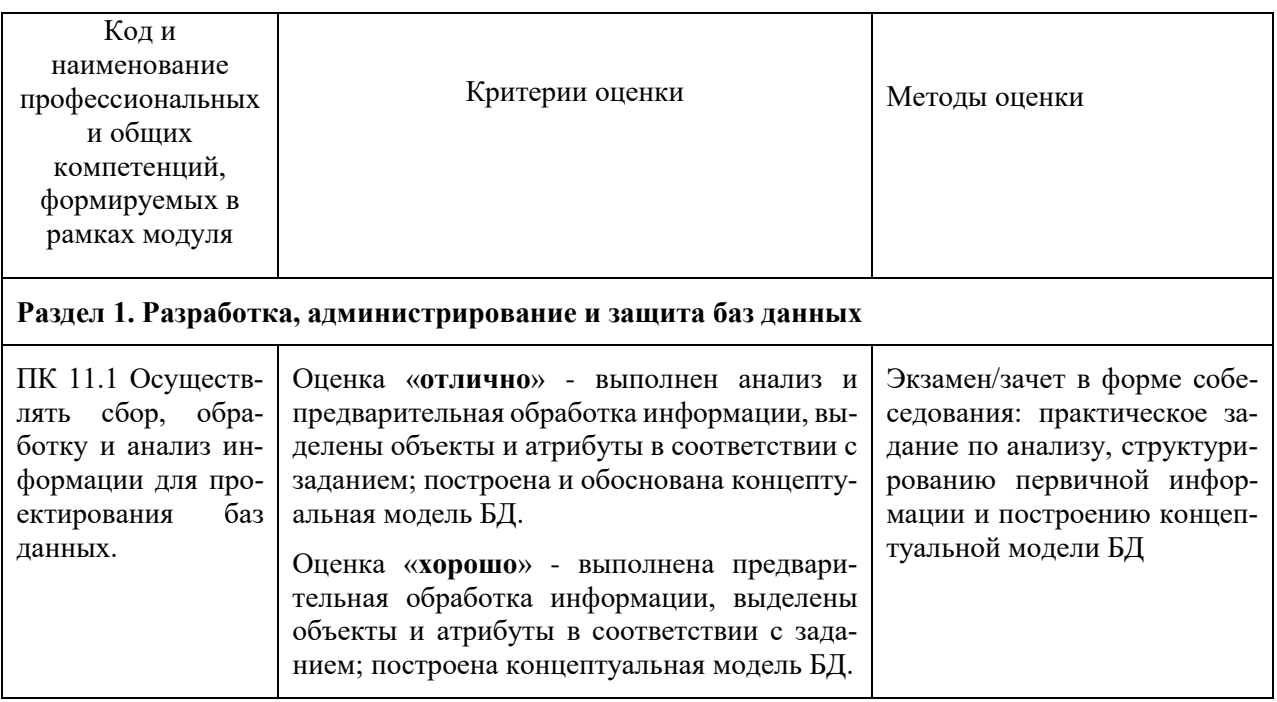

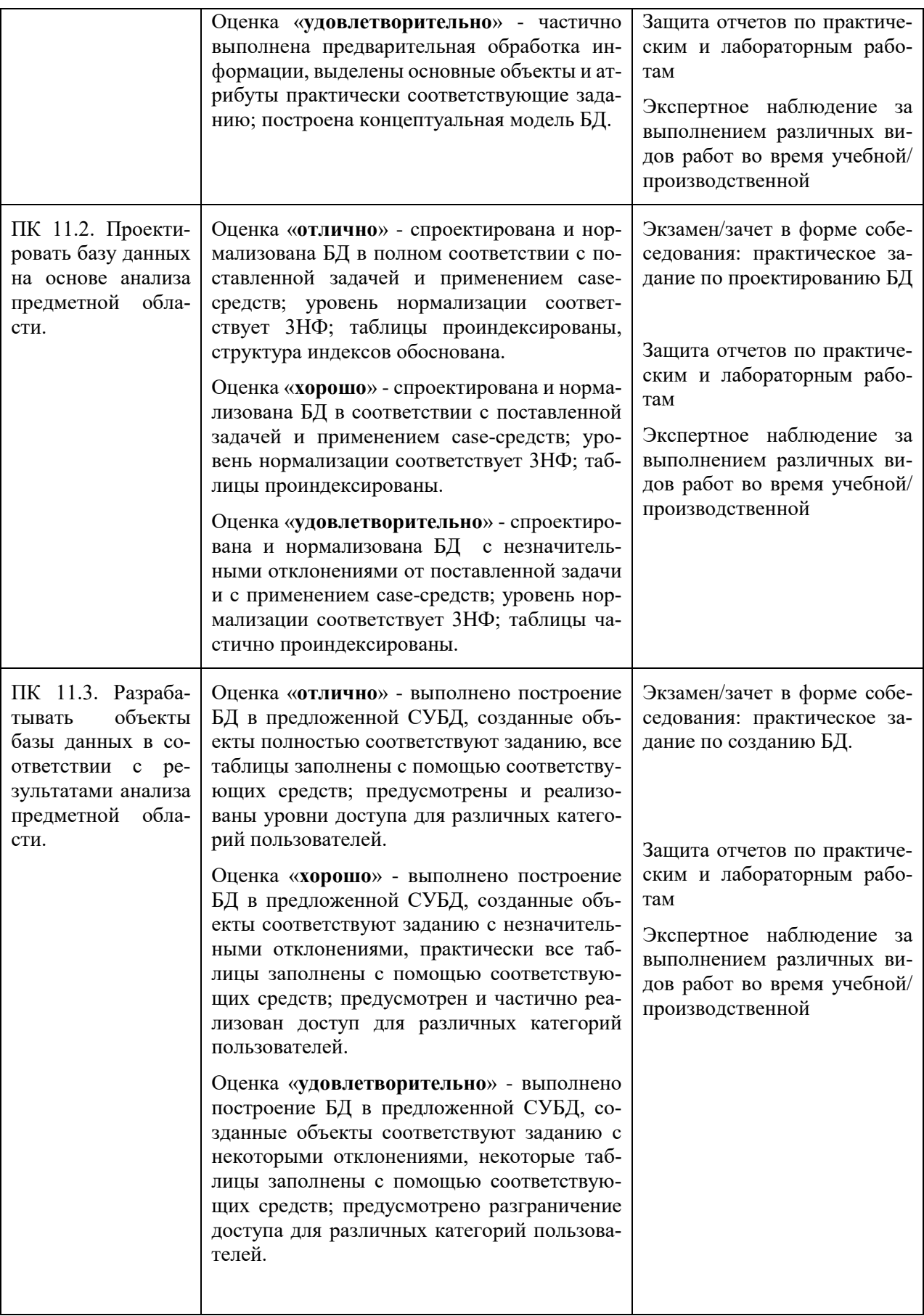

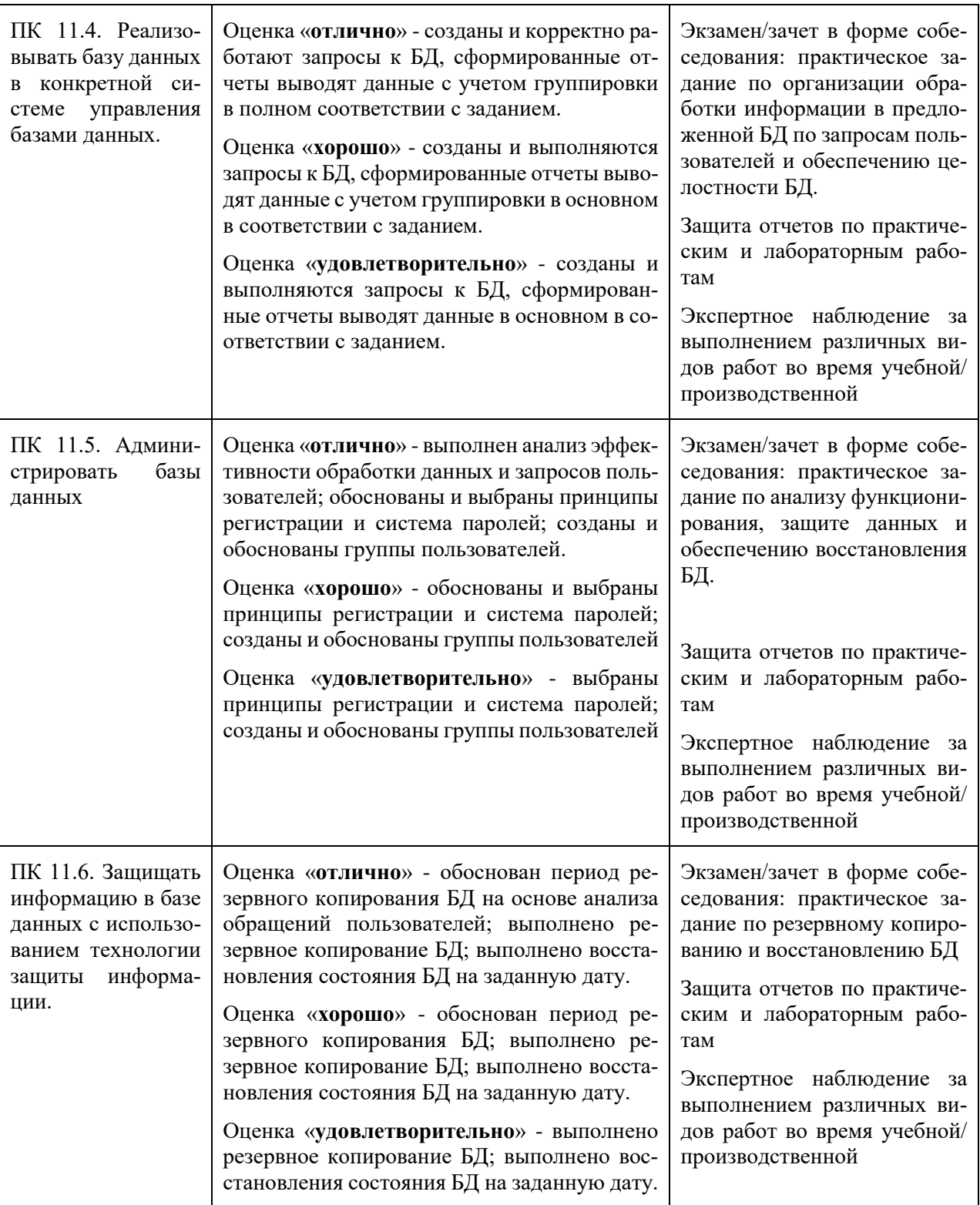

# 4. КОНТРОЛЬНО-ОЦЕНОЧНЫЕ СРЕДСТВА ДЛЯ ТЕКУЩЕГО КОНТРОЛЯ **ЗНАНИЙ**

В состав КОС включены материалы, выполняющие как контролирующие, так и обучающие функции. Они позволяют не только проверить уровень усвоения знаний, освоения умений, но и оценить различные качества личности обучающегося, уровень сформированности профессиональных и общих компетенций.

Текущий контроль знаний осуществляется по результатам выполнения лабораторных и практических работ, тестового контроля знаний. Перечень работ представлен в таблице 3, тестовые задания представлены в Приложении 1.

В результате освоения профессионального модуля у обучающихся проверяется уровень освоения знаний и умений. Обучающийся должен: уметь:

- работать с современными сазе-средствами проектирования баз данных;
- проектировать логическую и физическую схемы базы данных;
- создавать хранимые процедуры и триггеры на базах данных; применять стандарт- $\equiv$ ные методы для защиты объектов базы данных; выполнять стандартные процедуры резервного копирования и мониторинга выполнения этой процедуры;
- выполнять процедуру восстановления базы данных и вести мониторинг выполне- $\frac{1}{2}$ ния этой процедуры;
- обеспечивать информационную безопасность на уровне базы данных  $\overline{\phantom{m}}$

### знять:

- основные положения теории баз данных, хранилищ данных, баз знаний;  $\equiv$
- основные принципы структуризации и нормализации базы данных; основные прин- $\equiv$  . ципы построения концептуальной, логической и физической модели данных;
- $\equiv$   $\equiv$ методы описания схем баз данных в современных системах управления базами данных:
- $\overline{\phantom{0}}$ структуры данных систем управления базами данных, общий подход к организации представлений, таблиц, индексов и кластеров; методы организации целостности данных;
- $\equiv$ способы контроля доступа к данным и управления привилегиями; основные методы и средства защиты данных в базах данных

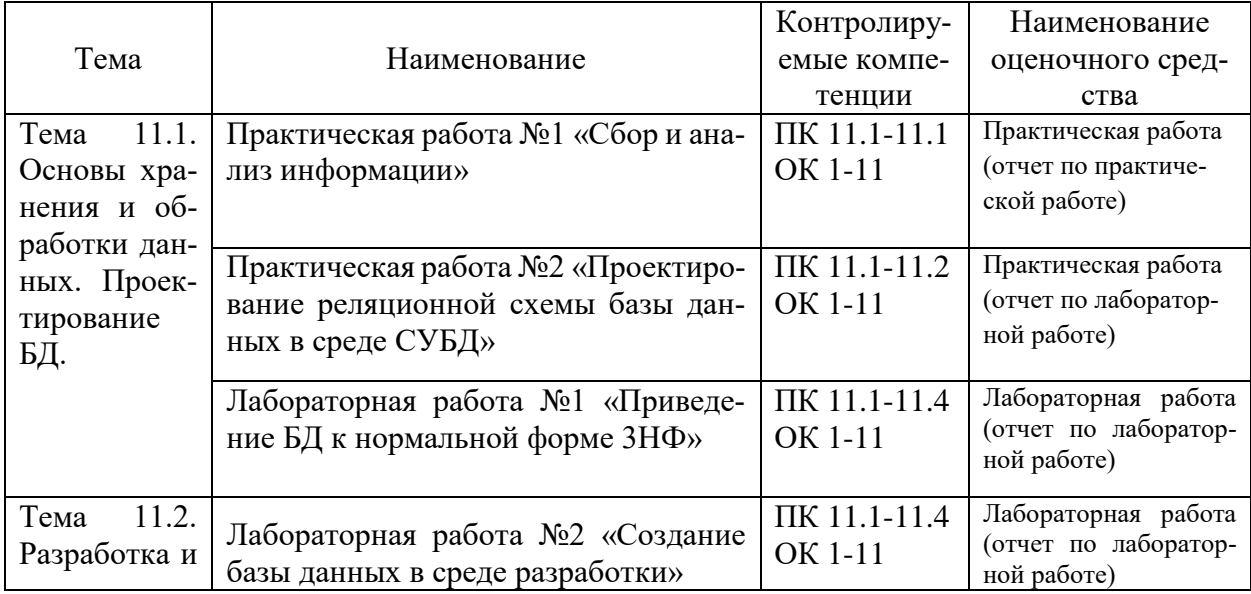

### Таблица 3. Перечень лабораторных и практических работ

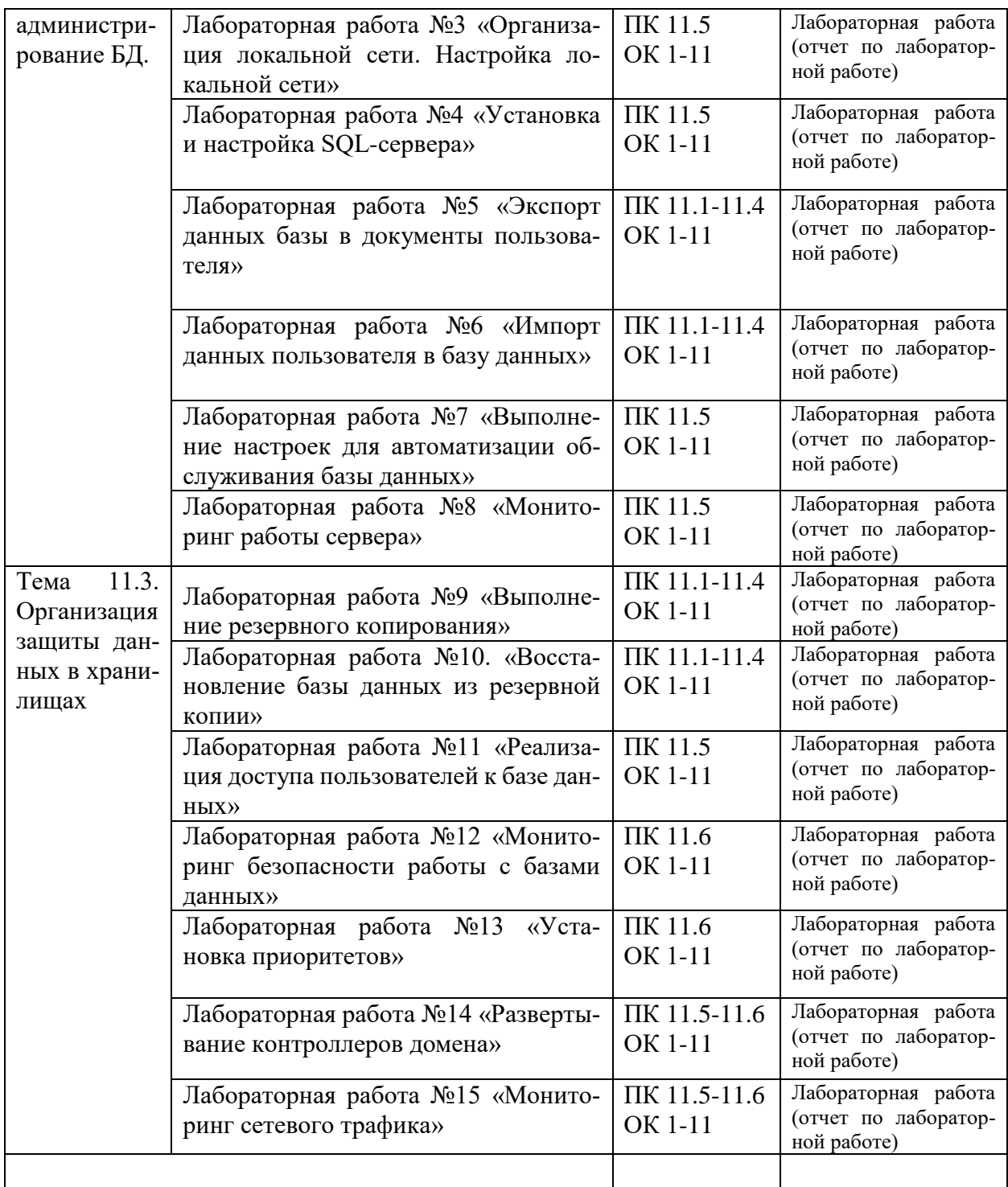

# **1. Практическая работа №1 «Сбор и анализ информации»**

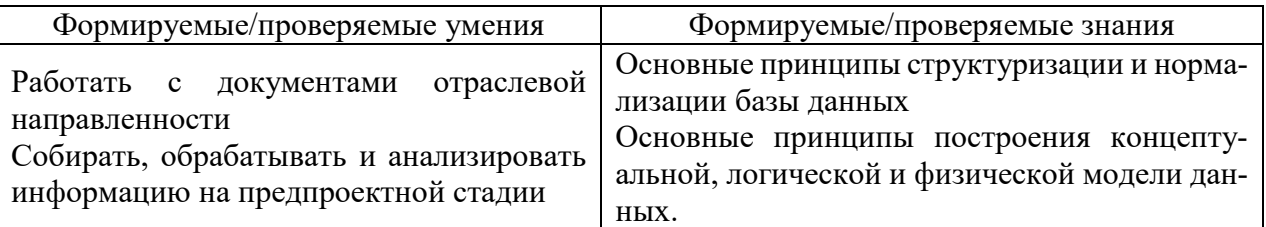

### КРИТЕРИИ ОЦЕНИВАНИЯ РАБОТЫ

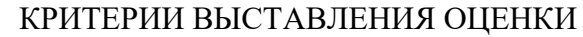

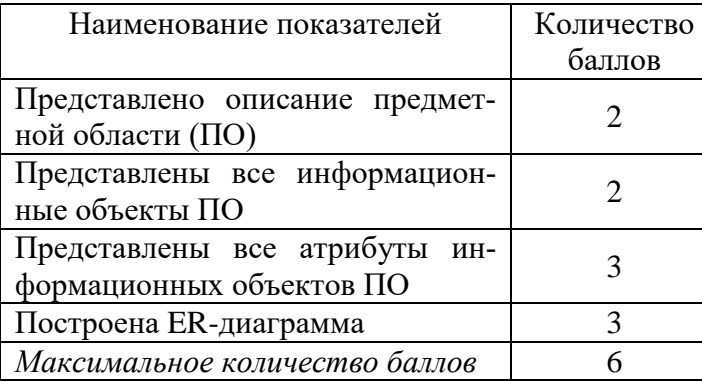

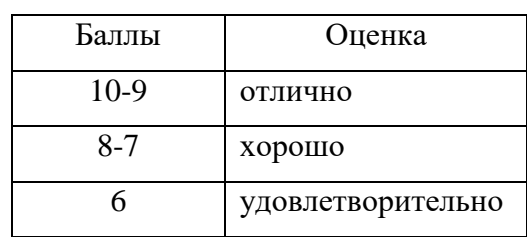

# СОДЕРЖАНИЕ РАБОТЫ

Исходными данными для информационной базы данных могут служить бланки и другие виды документов, с которыми работают конечные пользователи, а также описание информационных объектов и их атрибутов, полученное в ходе изучения предметной области.

- 1. Описать предметную область разрабатываемой БД.
- 2. Выделить информационные объекты ПО.

3. Определить структуру таблиц (поля, типы данных, ключи) и установить связи между таблицами. Предусмотреть дополнительные поля для идентификации объектов (коды или номера). Список полей дополнить с целью расширения возможностей базы данных. Для каких-либо (по своему усмотрению) задать условие на значения.

# РЕЗУЛЬТАТЫ ВЫПОЛНЕНИЯ ЗАДАНИЯ ВАРИАНТ 1

КВИТАНЦИЯ(Код квитанции, телефон, абонентская плата, период оплаты, дата оплаты, итого начислено, ФИО абонента )

ВИД\_РАЗГОВОРА(Код вида разговора, вид разговора)

КВИТАНЦИЯ\_ВИД\_РАЗГОВОРА(Код квитанции, Код вида разговора)

# РЕЗУЛЬТАТЫ ВЫПОЛНЕНИЯ ЗАДАНИЯ ВАРИАНТ 2

ПОДРАЗДЕЛЕНИЕ(Код подразделения, Название) МАТОТВЛИЦО(КОД МОЛ, ФИО, Код должности, Код подразделения) ДОЛЖНОСТЬ(Код должности, Должность) МАТЦЕННОСТЬ(Код МЦ, Инв№, Наименование) АКТПЕРЕДАЧИ(Код акта,№акта, дата, Код подразделения, Код МОЛ, Код МЦ, количество, Стоимость, Остаточная стоимость) ВЕДОМОСТЬ(Код инвведомости, №ведомости, дата, Код МОЛ, количество, износ %, сумма, остаточная стоимость)

# РЕЗУЛЬТАТЫ ВЫПОЛНЕНИЯ ЗАДАНИЯ ВАРИАНТ 3

ТИПОРДЕРА(Код типа, название) ОСНОВАНИЕ(Код основания, Основание)) КАССОВЫЙОРДЕР(Код КО, КОД типа, ФИО, Код основания, Сумма)

### РЕЗУЛЬТАТЫ ВЫПОЛНЕНИЯ ЗАДАНИЯ ВАРИАНТ 4

СЧЕТКВИТАНЦИЯ(Код квитанции, ФИО плательщика, лицевой счет, период оплаты, дата оплаты, итого к оплате) ВИДУСЛУГИ(Код ВУ, Тариф, количество, КОД ЕИ) ЕДИНИЦЫИЗМЕР(Код ЕИ, Единицы измерения) СЧЕТКВИТАНЦИЯ(КОД СК, ФИО плательщика, Лицевой счет, период оплаты, дата оплаты, Итого к оплате) РЕЗУЛЬТАТЫ ВЫПОЛНЕНИЯ ЗАДАНИЯ ВАРИАНТ 5

ТОВАРЫ(Код товара, Инв№, Наименование, Код типа товара) ТИП ТОВАРА()Код типа, Тип товара) ПРЕЙСКУРАНТ(Код П, Код товара, Срок проката, Стоимость за день) КЛИЕНТ(Код клиента, ФИО, Адрес, Телефон, № паспорта) ДОГОВОР(Код договора, № договора, дата, Кол товара, срок возврата, стоимость проката, дата возврата, дата выдачи, предоплата, пеня, общая стоимость с пеня, Код клиента)

# **Практическая работа №2 «Проектирование реляционной схемы базы данных в среде СУБД**

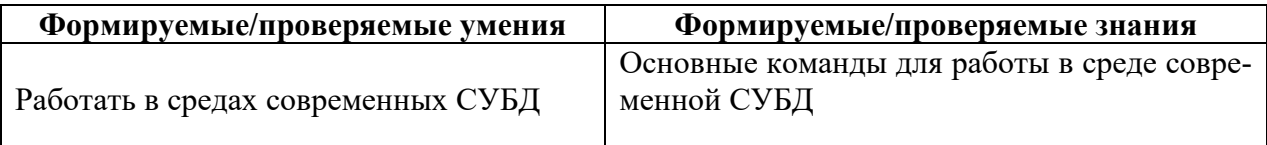

# КРИТЕРИИ ОЦЕНИВАНИЯ РАБОТЫ КРИТЕРИИ ВЫСТАВЛЕНИЯ ОЦЕНКИ

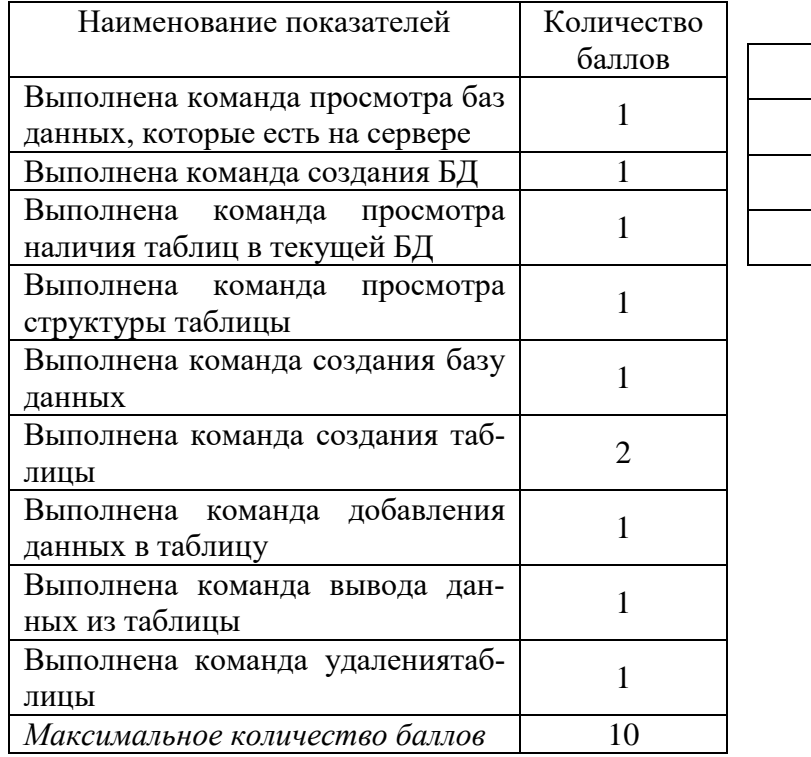

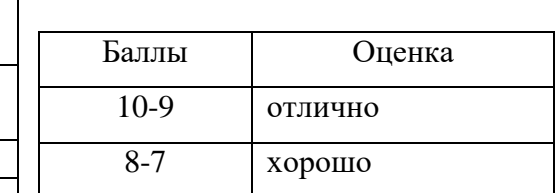

6 удовлетворительно

# СОДЕРЖАНИЕ РАБОТЫ

Исходными данными для проектирования реляционной базы данных могут служить бланки и другие виды документов, с которыми работают конечные пользователи, а также описание информационных объектов и их атрибутов, полученное в ходе изучения предметной области.

1. Описать предметную область разрабатываемой БД.

2. Выделить информационные объекты ПО.

3. Определить структуру таблиц (поля, типы данных, ключи) и установить связи между таблицами.

4. Предусмотреть дополнительные поля для идентификации объектов (колы или номера).

5. Список полей дополнить с целью расширения возможностей базы данных. Для каких-либо (по своему усмотрению) задать условие на значения.

Лабораторная работа №1 «Приведение БД к нормальной форме 3НФ»

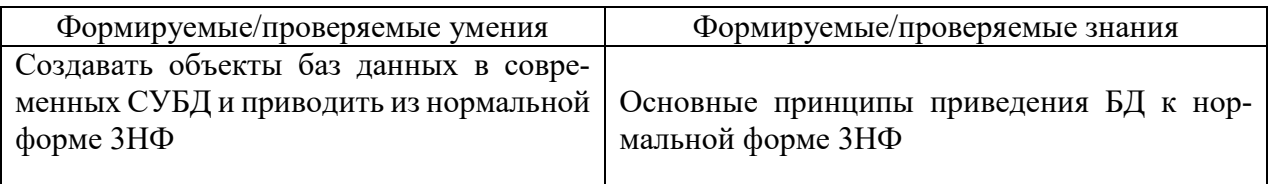

### КРИТЕРИИ ОЦЕНИВАНИЯ РАБОТЫ

### КРИТЕРИИ ВЫСТАВЛЕНИЯ ОЦЕНКИ

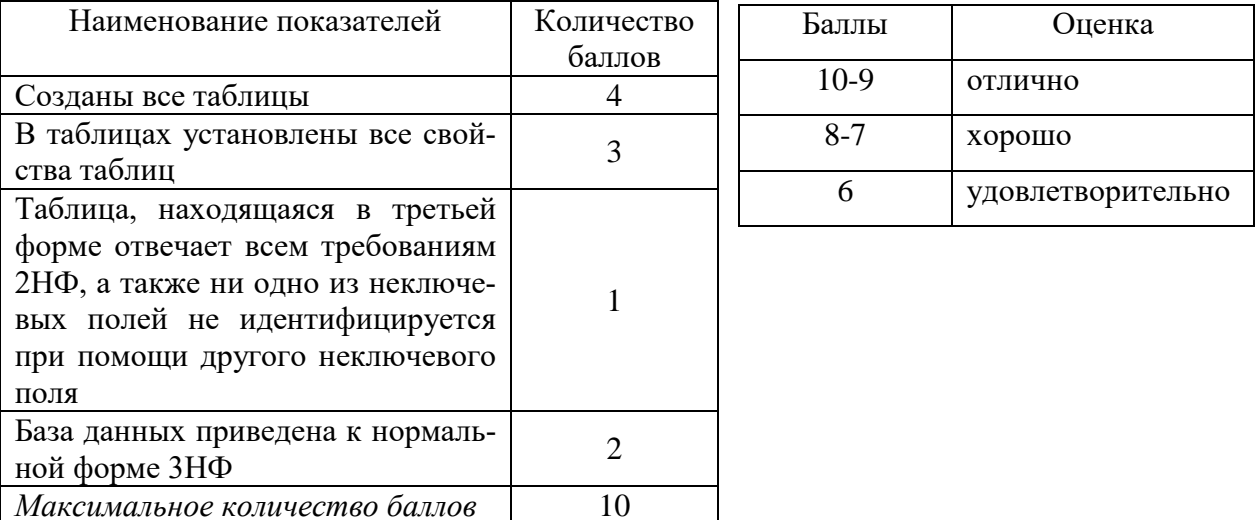

# СОДЕРЖАНИЕ РАБОТЫ

В соответствии с заданной предметной областью создать базу данных и таблицы в СУБД MySQL.

Таблица, находящаяся в третьей форме должна отвечать всем требованиям 2НФ, а также ни одно из неключевых полей не идентифицируется при помощи другого неключевого поля.

### Лабораторная работа №2 «Создание базы данных в среде разработки»

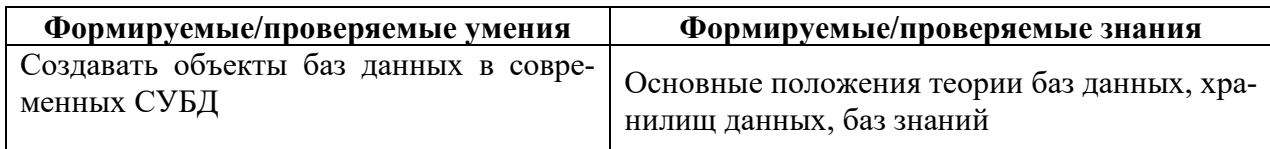

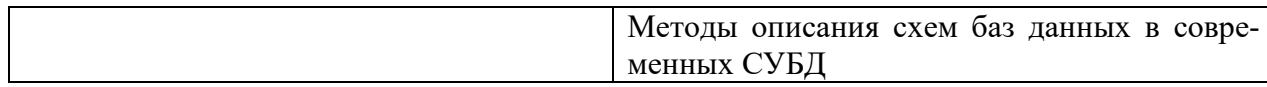

### КРИТЕРИИ ОЦЕНИВАНИЯ РАБОТЫ КРИТЕРИИ ВЫСТАВЛЕНИЯ ОЦЕНКИ

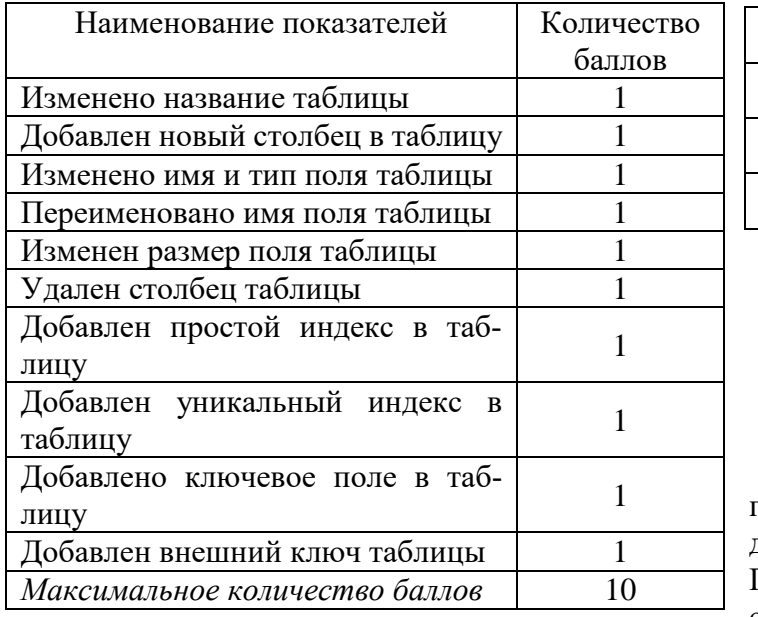

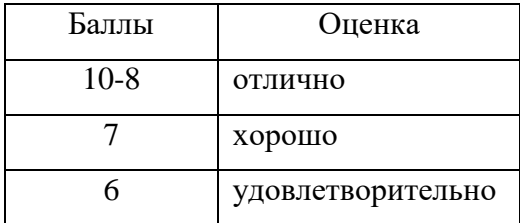

# СОДЕРЖАНИЕ РАБОТЫ

В соответствии с заданной предметной областью создать базу данных и таблицы в СУБД MySQL. Произвести изменения в структуре созданных таблиц.

# **Лабораторная работа №3 «Организация локальной сети. Настройка локальной сети»**

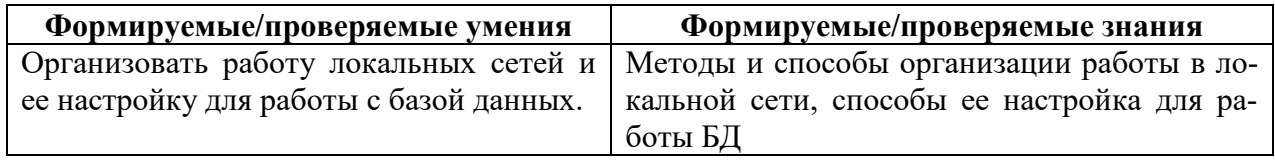

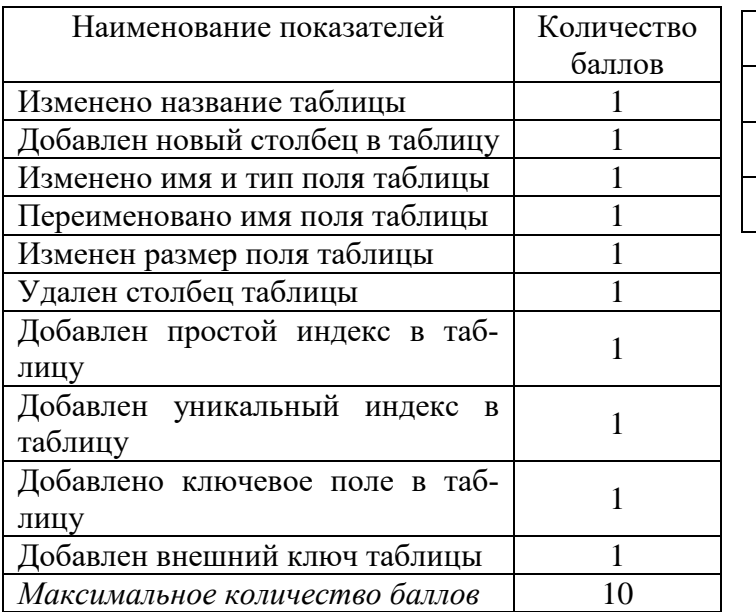

# КРИТЕРИИ ОЦЕНИВАНИЯ РАБОТЫ КРИТЕРИИ ВЫСТАВЛЕНИЯ ОЦЕНКИ

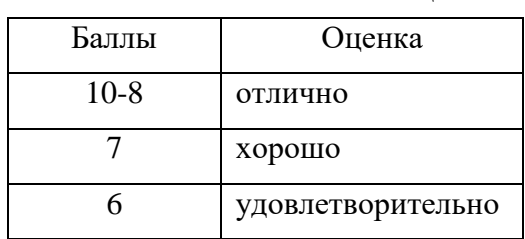

### СОДЕРЖАНИЕ РАБОТЫ

В соответствии с заданной предметной областью создать базу данных и таблицы в СУБД MySQL. Произвести изменения в структуре созданных таблиц.

### **Лабораторная работа №4. Установка и настройка SQL-сервера**

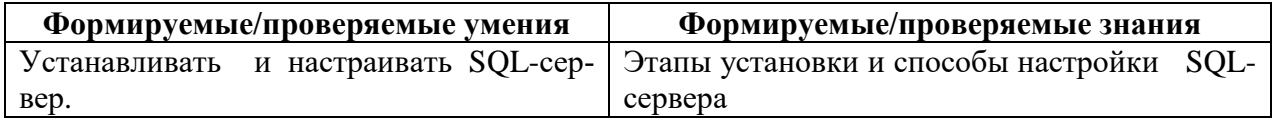

### КРИТЕРИИ ОЦЕНИВАНИЯ РАБОТЫ КРИТЕРИИ ВЫСТАВЛЕНИЯ ОЦЕНКИ

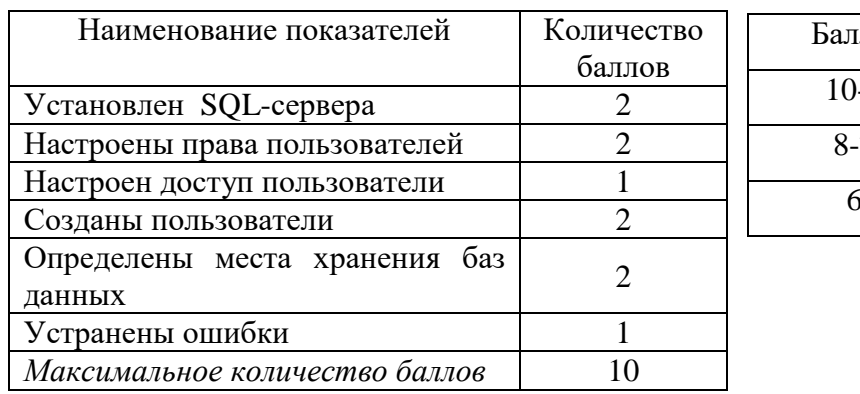

# Баллы Оценка 10-9 отлично 8-7 хорошо 6 удовлетворительно

# СОДЕРЖАНИЕ РАБОТЫ

SQL-сервер установлен, настроена работа пользователей БД.

### **Лабораторная работа №5. Экспорт данных базы в документы пользователя**.

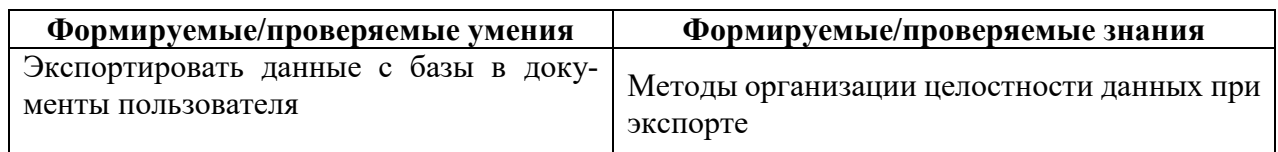

### КРИТЕРИИ ОЦЕНИВАНИЯ РАБОТЫ КРИТЕРИИ ВЫСТАВЛЕНИЯ ОЦЕНКИ

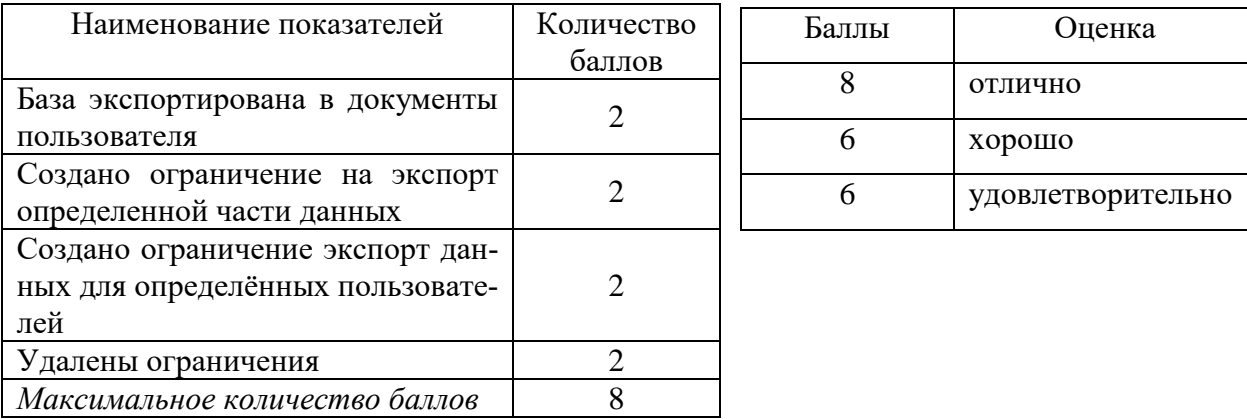

# СОДЕРЖАНИЕ РАБОТЫ

Экспортировать данные с базы в документы пользователя с сохранением целостности данных

### **Лабораторная работа №6. Импорт данных пользователя в базу данных**

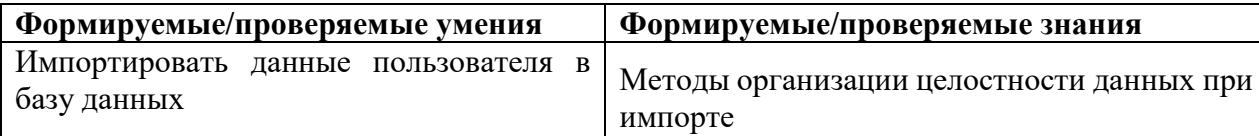

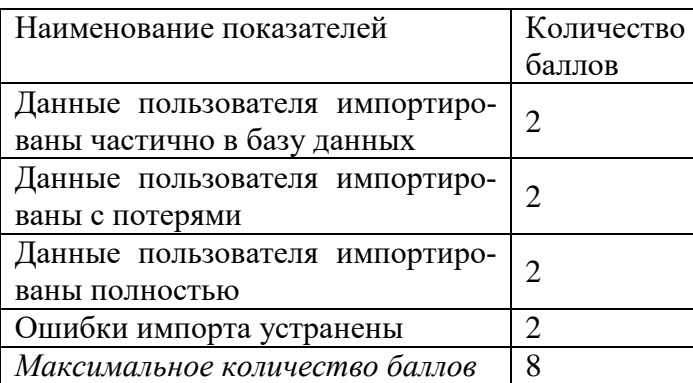

### КРИТЕРИИ ОЦЕНИВАНИЯ РАБОТЫ КРИТЕРИИ ВЫСТАВЛЕНИЯ ОЦЕНКИ

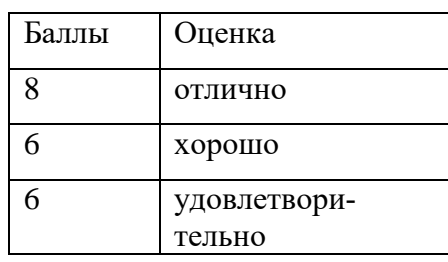

# СОДЕРЖАНИЕ РАБОТЫ

Импорт документов пользователя в базу данных с сохранением целостности данных

# **Лабораторная работа №7. Выполнение настроек для автоматизации обслуживания базы данных**

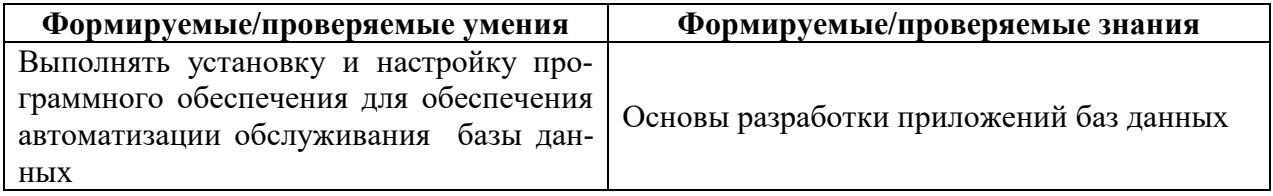

### КРИТЕРИИ ОЦЕНИВАНИЯ РАБОТЫ КРИТЕРИИ ВЫСТАВЛЕНИЯ ОЦЕНКИ

 $\overline{\phantom{a}}$ 

Оценка

10 отлично

9 хорошо

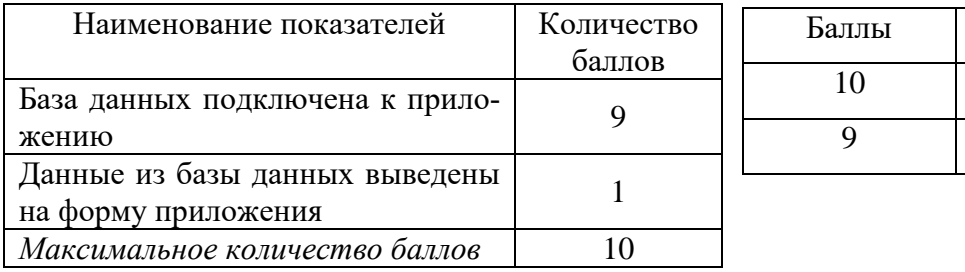

# СОДЕРЖАНИЕ РАБОТЫ

Настроить приложение клиента для обеспечения автоматизации обслуживания базы данных

# **Лабораторная работа № 8«Мониторинг работы сервера»**

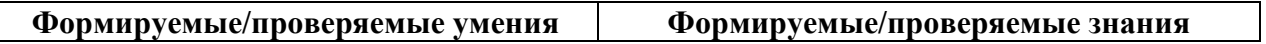

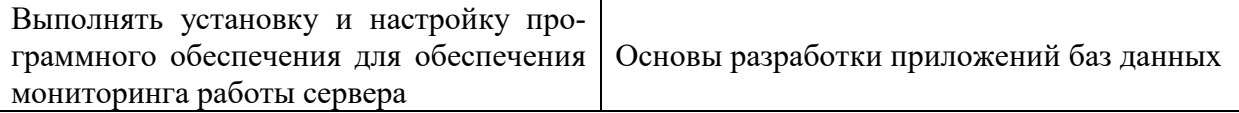

# КРИТЕРИИ ОЦЕНИВАНИЯ РАБОТЫ КРИТЕРИИ ВЫСТАВЛЕНИЯ ОЦЕНКИ

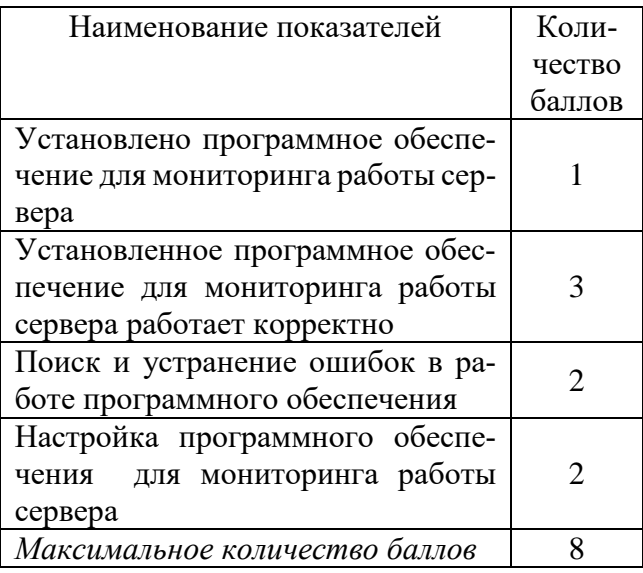

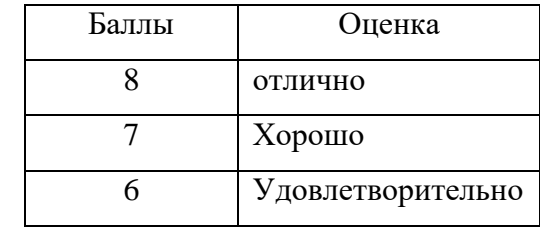

# СОДЕРЖАНИЕ РАБОТЫ

Установить и настроить программное обеспечение для мониторинга работы сервера

# **Лабораторная работа №9. «Выполнение резервного копирования»**

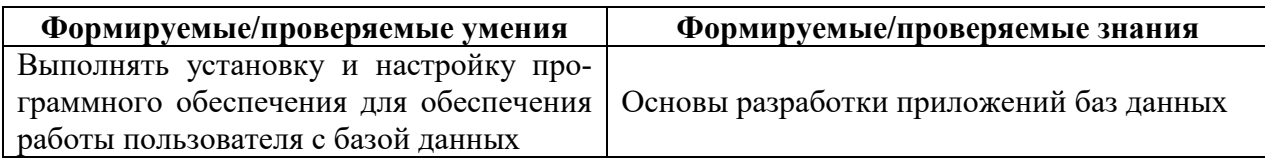

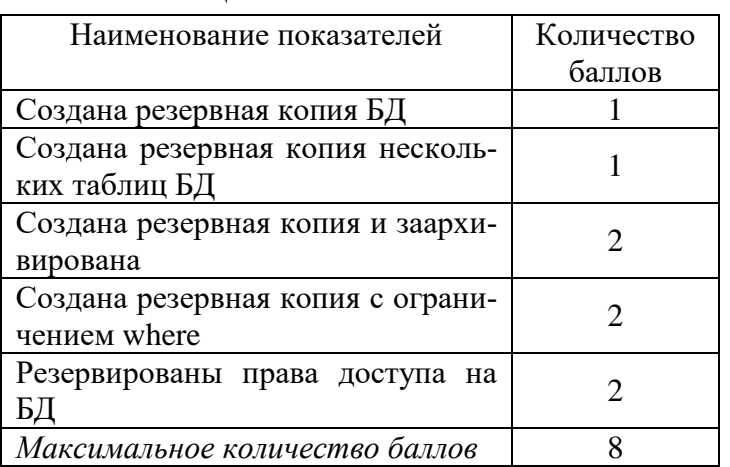

# КРИТЕРИИ ОЦЕНИВАНИЯ РАБОТЫ КРИТЕРИИ ВЫСТАВЛЕНИЯ ОЦЕНКИ

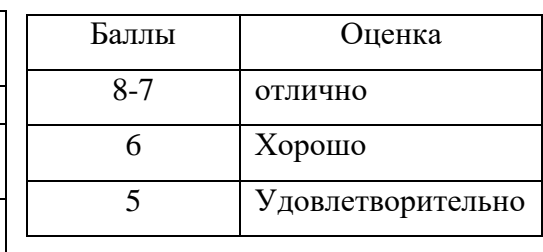

# СОДЕРЖАНИЕ РАБОТЫ

Настроить программное обеспечения для резервированного копирования данных

### **Лабораторная работа №10. «Восстановление базы данных из резервной копии»**

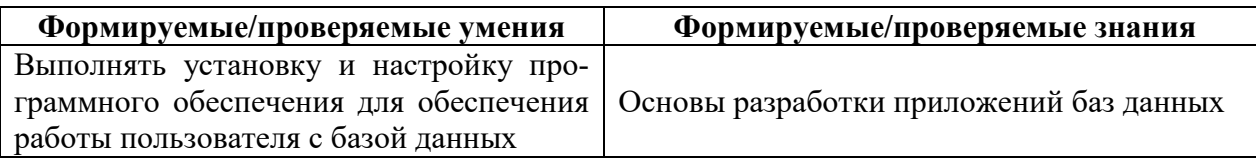

### КРИТЕРИИ ОЦЕНИВАНИЯ РАБОТЫ КРИТЕРИИ ВЫСТАВЛЕНИЯ ОЦЕНКИ

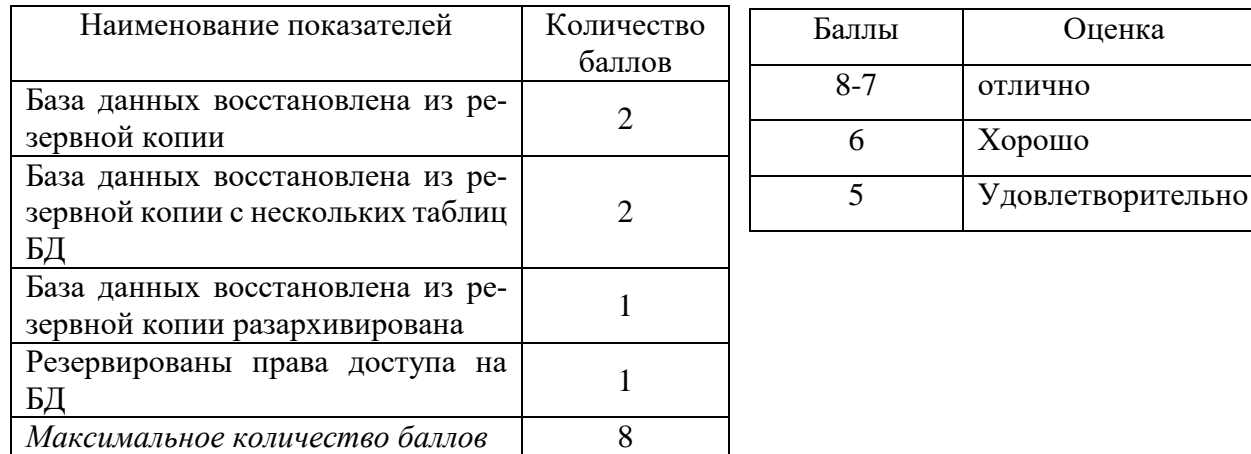

# СОДЕРЖАНИЕ РАБОТЫ

Настроить программное обеспечения для восстановления базы данных из резервной копии

# **Лабораторная работа №11 «Реализация доступа пользователей»**

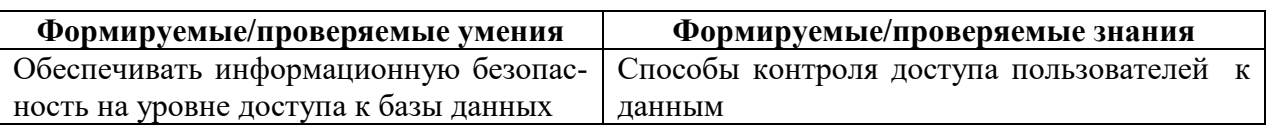

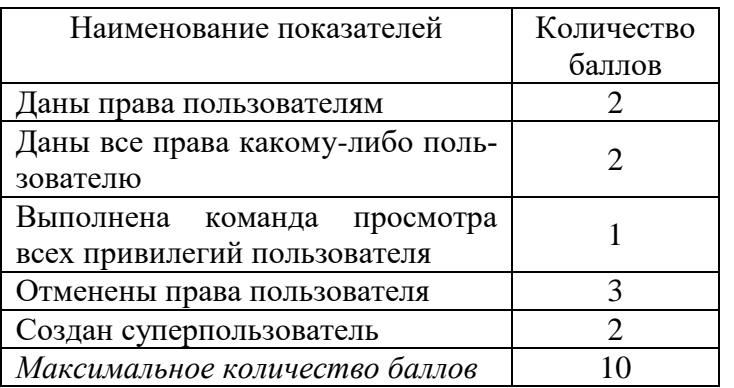

# КРИТЕРИИ ОЦЕНИВАНИЯ РАБОТЫ КРИТЕРИИ ВЫСТАВЛЕНИЯ ОЦЕНКИ

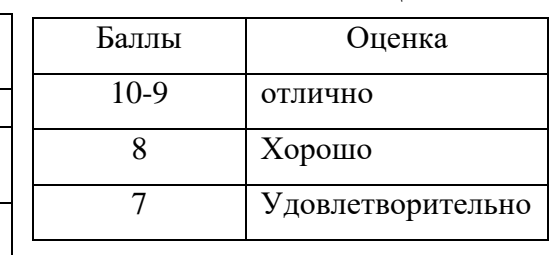

# СОДЕРЖАНИЕ РАБОТЫ

Создание и отмена прав доступа пользователей к БД.

### **Лабораторная работа №12 «Мониторинг безопасности работы с базами данных»**

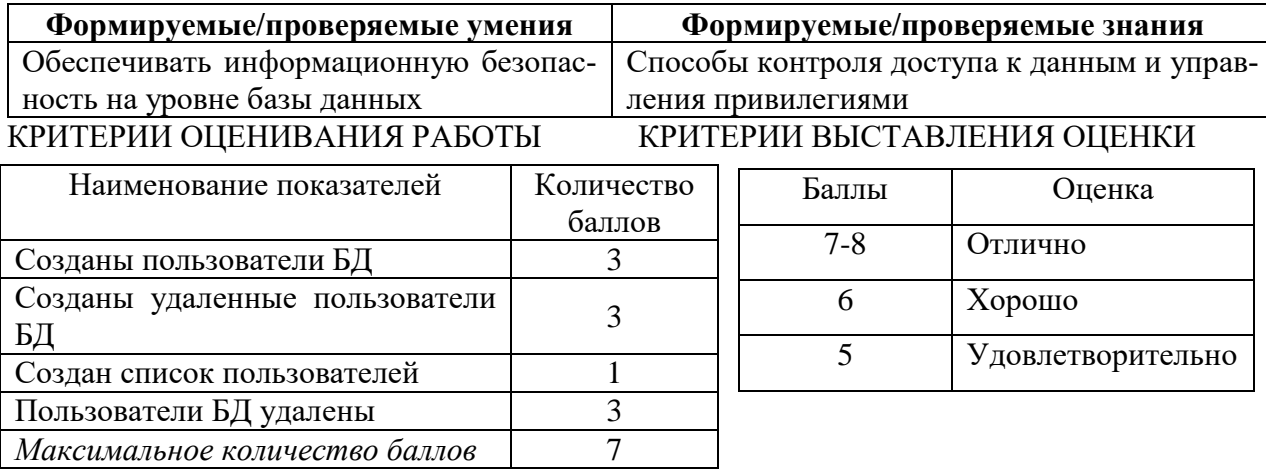

# СОДЕРЖАНИЕ РАБОТЫ

Мониторинг безопасности базы данных

### **Лабораторная работа №13 «Установка приоритетов»**

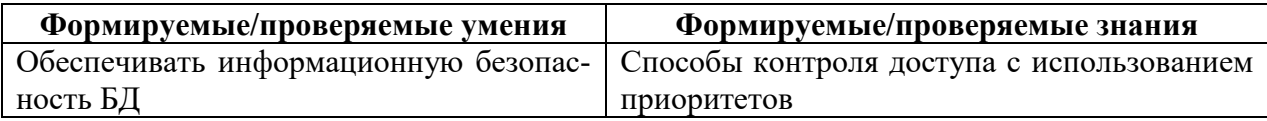

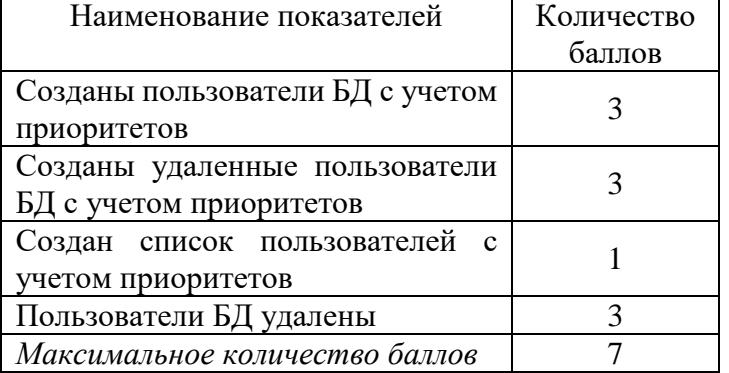

# КРИТЕРИИ ОЦЕНИВАНИЯ РАБОТЫ КРИТЕРИИ ВЫСТАВЛЕНИЯ ОЦЕНКИ

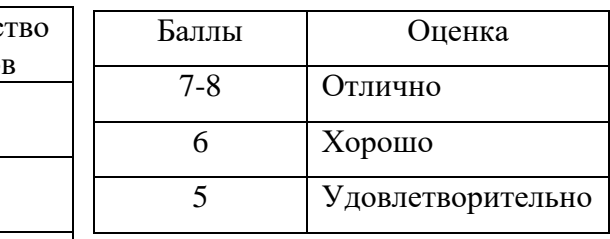

# СОДЕРЖАНИЕ РАБОТЫ

Создание базы данных с установкой приоритетов.

# **Лабораторная работа №14 «Развертывание контроллеров домена»**

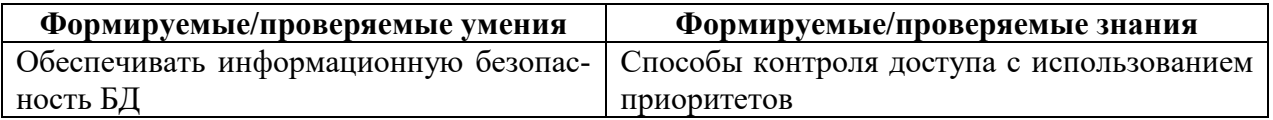

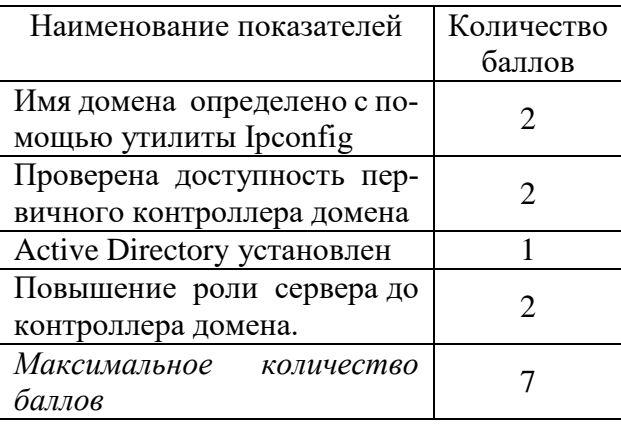

# КРИТЕРИИ ОЦЕНИВАНИЯ РАБОТЫ КРИТЕРИИ ВЫСТАВЛЕНИЯ ОЦЕНКИ

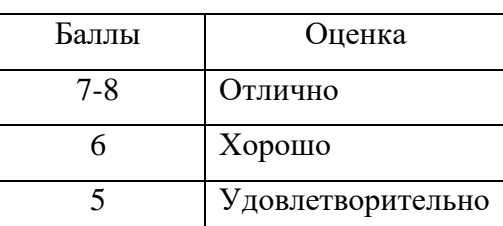

# СОДЕРЖАНИЕ РАБОТЫ

Развертывание контроллеров домена.

# **Лабораторная работа №15 «Мониторинг сетевого трафика»**

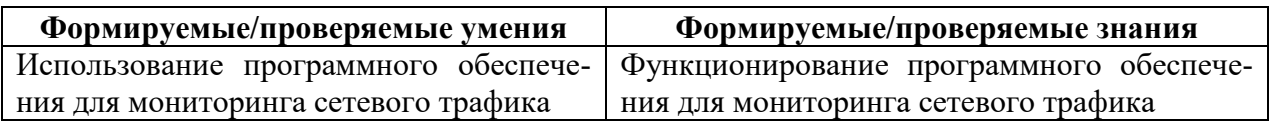

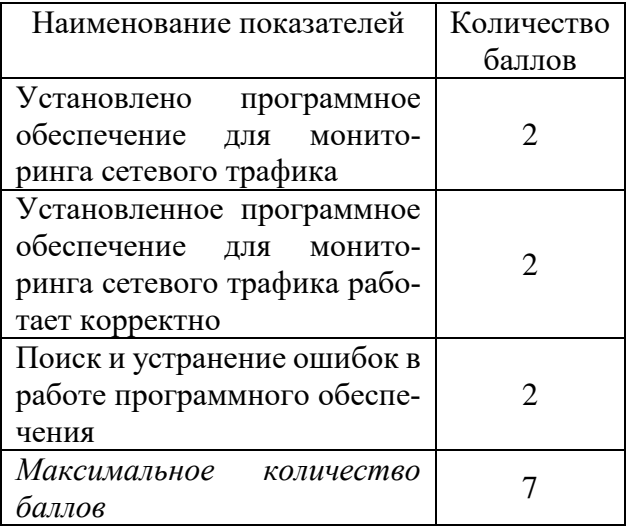

# КРИТЕРИИ ОЦЕНИВАНИЯ РАБОТЫ КРИТЕРИИ ВЫСТАВЛЕНИЯ ОЦЕНКИ

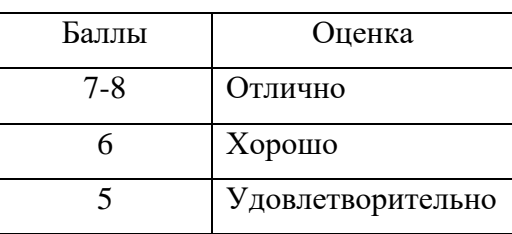

# СОДЕРЖАНИЕ РАБОТЫ

Установка и настройка виртуальной сети для получения мониторинга сетевого трафика

### Тестовые задания для текущего контроля

# **Тест 1**

1. (1 балл) Информационная система-это

1) Любая система обработки информации \*

2) Система обработки текстовой информации

3) Система обработки графической информации

4) Система обработки табличных данных

5) Нет верного варианта

2. (1 балл) Разновидность информационной системы, в которой реализованы функции централизованного хранения и накопления обработанной информации организованной в одну или несколько баз данных это

1) Банк данных \*

2) База данных

3) Информационная система

4) Словарь данных

5) Вычислительная система

3. (1балл) Совокупность специальным образом организованных данных, хранимых в памяти вычислительной системы и отображающих состояние объектов и их взаимосвязей в рассматриваемой предметной области - это

1) База данных \*

 $2)$  CY<sub>b</sub> $\overline{1}$ 

3) Словарь данных

4) Информационная система

5) Вычислительная система

4. (1балл) Комплекс языковых и программных средств, предназначенный для создания, ведения и совместного использования БД многими пользователями - это

1) СУБД\*

2) База данных -

3) Словарь данных

4) Вычислительная система

5) Информационная система

5. (1 балл) Подсистема банка данных, предназначенная для централизованного хранения информации о структурах данных, взаимосвязях файлов БД друг с другом, типах данных и форматах их представления, принадлежности данных пользователям, кодах защиты и разграничения доступа и т.п. - это

1) Словарь данных \*

2) Информационная система

3) Вычислительная система

4) СУБЛ

5) База данных.

6 (1балл) Лицо или группа лиц, отвечающих за выработку требований к БД, ее проектирование, создание, эффективное использование и сопровождение - это

- 1) Администратор базы данных \*
- 2) Диспетчер базы данных
- 3) Программист базы данных
- 4) Пользователь базы данных
- 5) Технический специалист

7. (1балл) Совокупность взаимосвязанных и согласованно действующих ЭВМ или процессов и других устройств, обеспечивающих автоматизацию процессов приема, обработки и выдачи информации потребителям - это

1) Словарь данных

- 2) Информационная система
- 3) Вычислительная система \*
- 4) СУБД

5) База данных

8. (1 балл) Модель представления данных - это

- 1) Логическая структура данных, хранимых в базе данных \*
- 2) Физическая структура данных, хранимых в базе данных
- 3) Иерархическая структура данных
- 4) Сетевая структура данных
- 5) Нет верного варианта

9. (1балл) Наиболее используемая (в большинстве БД) модель данных

- 1) Реляционная модель \*
- 2) Сетевая модель данных
- 3) Иерархическая модель данных
- 4) Системы инвертированных списков
- 5) Все вышеперечисленные варианты

10. (1балл) Назовите вариант ответа, который не является уровнем архитектуры СУБД

- 1) Внутренний уровень
- 2) Внешний уровень
- 3) Концептуальный уровень
- 4) Все выше перечисленные варианты
- 5) Физический уровень \*

11.(1 балл) Внутренний уровень архитектуры СУБД,

1) Наиболее близок к физическому, описывает способ размещения данных на устройствах хранения информации \*

2) Наиболее близок к пользователю, описывает способ размещения данных на устройствах хранения информации

3) Наиболее близок к пользователю, описывает обобщенное представление данных

4) Наиболее близок к физическому, описывает способ размещения данных в логической структуре базы данных) Нет правильного ответа

- 12. (1балл) Внутренний уровень архитектуры СУБД
- 1) Для пользователя к просмотру и модификации не доступен \*
- 2) Предоставляет данные непосредственно для пользователя
- 3) Дает обобщенное представление данных для множества пользователей

4) Доступен только пользователю

5) Доступен пользователю только для просмотра

13.(1 балл) Внешний уровень

1) Наиболее близок к физическому, описывает способ размещения данных на устройствах хранения информации

2) Наиболее близок к пользователю, предоставляет возможность манипуляции данными в

СУБД с помощью языка запросов или языка специального назначения \*

3) Для множества пользователей, описывает обобщенное представление данных

4) Наиболее близок к физическому, описывает способ размещения данных в логической структуре базы данных

5) Нет правильного ответа

14. (1балл) Концептуальный уровень

1) Наиболее близок к физическому, описывает способ размещения данных на устройствах хранения информации

2) Наиболее близок к пользователю, описывает способ размещения данных на устройствах хранения информации

3) Наиболее близок к пользователю, предоставляет возможность манипуляции с данными

4) Переходный от внутреннего к внешнему, описывает обобщенное представление данных лля множества пользователей \*

5) Нет правильного ответа

15. (1балл) Проектированием БД занимается

1) Администратор БД \*

2) Программист БД

3) Пользователь БД

4) Проектировщик БД

5) Нет правильного ответа

16. (1балл) Выберите правильный порядок действий при проектировании БД

а) Решение проблемы передачи данных

б) Анализ предметной области, с учетом требования конечных пользователей

в) Формализация представления данных в БД

г) Обобщенное описание БД с использованием естественного языка, математических формул, графиков и других средств

1)  $6, r, B, a^*$ 

 $(2)$  a,  $(6)$ ,  $\Gamma$ ,  $B$ 

 $3)$  a,  $6$ ,  $B$ ,  $\Gamma$ 

4) г, б, в, а

5) Порядок действий значения не имеет

17. (1 балл) Основными составными частями клиент - серверной архитектуры являются

 $1)$  Сервер

2) Клиент

3) Сеть и коммуникационное программное обеспечение

4) Все выше перечисленное \*

5) Только варианты 1 и 2

18. (1балл) Собственно СУБД и управление хранением данных, доступом, защитой, резервным копированием, отслеживанием целостности данных, выполнением запросов клиентов  $-3TO$ 

- 1) Сервер базы данных\*
- 2) Клиенты
- $3)$  Сеть
- 4) Коммуникационное программное обеспечение
- 5) Нет правильного ответа

19. (1балл) Различные приложения пользователей, которые формируют запросы к серверу, проверяют допустимость данных и получают ответы - это

- 1) Сервер базы данных
- 2) Клиенты \*

 $3)$  Сеть

- 4) Коммуникационное программное обеспечение
- 5) Нет правильного ответа

20. (1балл) Сеть и коммуникационное программное обеспечение осуществляет

- 1) Взаимодействие между клиентом и сервером с помощью сетевых протоколов \*
- 2) Взаимодействие между клиентами с помощью сетевых протоколов
- 3) Взаимодействие между серверами с помощью сетевых протоколов
- 4) Нет правильного ответа

21. (1 балл) Система БД, где разделение вычислительной нагрузки происходит между двумя

отдельными компьютерами, один - сервер, другой - клиент называется

- 1) Распространенной
- 2) Многофункциональной
- 3) Разветвленной
- 4) Пентрализованной \*
- 5) Многоцелевой

22. (1балл) Система БД, объединяющая 2 и более серверов и несколько клиентов называется

- 1) Распространенной \*
- 2) Многофункциональной
- 3) Разветвленной
- 4) Децентрализованной
- 5) Многоцелевой

23. (1балл) Система и набор специальных правил, обеспечивающих единство связанных данных в базе данных называется

- 1) Ссылочной целостностью данных \*
- 2) Контролем завершения транзакций
- 3) Правилом
- 4) Триггером
- 5) Нет правильного варианта

24. (1балл) Контроль завершения транзакций - это задачи СУБД по контролю и предупреждению

1) Повреждения данных в аварийных ситуациях \*

2) Несанкционированного доступа к данным

3) Несанкционированного ввода данных

4) Изменения логической структуры БД

5) Нет правильного варианта

25.(1 балл) Контроль завершения транзакций реализуется при помощи

1) Хранимых процедур

2) Правил

3) Триггеров

- 4) Всего выше перечисленного \*
- 5) Нет правильного варианта

26. (2балла) Хранимые процедуры - это

1) Набор основных действий и манипуляций с данными

2) Хранятся на сервере

- 3) Программы "клиенты" способны их выполнять
- 4) Все выше перечисленное\*
- 5) Нет правильного варианта

27. (2балла) Верно ли, что триггеры - это вид хранимых процедур, а правила - это типы триггера

1) Да, верно \*

- 2) Нет, правила не относятся к типам триггеров
- 3) Нет, триггеры не относятся к видам хранимых процедур
- 4) Нет, хранимые процедуры это типы триггеров
- 5) Нет, хранимые процедуры и триггеры никак не связаны между собой

28. (1балл) Реляционная модель представления данных - данные для пользователя передаются в виде

- 1) Таблиц\*
- 2) Списков
- 3) Графа типа дерева
- 4) Произвольного графа
- 5) Файлов

29. (2балла) Сетевая модель представления данных - данные представлены с помощью

- 1) Таблиц
- 2) Списков
- 3) Упорядоченного графа
- 4) Произвольного графа\*
- 5) Файлов

30. (2балла) Иерархическая модель представления данных - данные представлены в виде

- 1) Таблиц,
- 2) Списков
- 3) Упорядоченного графа\*
- 4) Произвольного графа
- 5) Файлов

31. (1балл) Принципы реляционной модели представления данных заложил

- 1) Кодд \*
- 2) фон Нейман
- 3) Тьюринг
- 4) Паскаль
- 5) Лейбниц

### 32. (1балл) Отношением называют

- 1) Файл
- 2) Список
- 3) Таблицу \*
- 4) Связь между таблицами
- 5) Нет правильного варианта
- 33.(1 балл) Кортеж отношения это
- 1) Строка таблицы \*
- 2) Столбец таблицы
- 3) Таблица
- 4) Несколько связанных таблиц
- 6) Список
- 34. (1балл) Атрибут отношения это
- 1) Строка таблицы
- 2) Столбец таблицы \*
- 3) Таблица
- 4) Межтабличная связь
- 5) Нет правильного варианта

### 35. (2балла) Степень отношения - это

- 1) Количество полей отношения\*
- 2) Количество записей в отношении
- 3) Количество возможных ключей отношения
- 4) Количество связанных с ним таблиц
- 5) Количество кортежей в отношении
- 36. (2балла) Кардинальное число это
- 1) Количество полей отношения
- 2) Количество записей в отношении \*
- 3) Количество возможных ключей отношения
- 4) Количество связанных с ним таблиц
- 5) Количество атрибутов в отношении
- 37. (2балла) Домен это
- 1) Множество логически неделимых допустимых значений для того или иного атрибута \*
- 2) Множество атрибутов
- 3) Множество кортежей
- 4) Логически неделимые, конкретные значения того или иного атрибута
- 5) Нет правильного варианта

38. (1балл) Один атрибут или минимальный набор из нескольких атрибутов, значения которых в одно и тоже время не бывают одинаковыми, то есть однозначно определяют запись таблицы - это

- 1) Первичный ключ \*
- 2) Внешний ключ
- 3) Инлекс
- 4) Степень отношения
- 5) Нет правильного варианта

### 39. (1балл) Ключ называется сложным, если состоит

- 1) Из нескольких атрибутов \*
- 2) Из нескольких записей
- 3) Из одного атрибута
- 4) Из одного атрибута, длина значения которого больше заданного количества символов
- 5) Нет правильного варианта

40. (1балл) Средство ускорения операции поиска записей в таблице, а, следовательно, и других операций использующих поиск называется

- 1) Индекс \*
- 2) Хеш-код
- 3) Первичный ключ
- 4) Внешний ключ
- 5) Нет верного варианта

41.(1 балл) Таблица называется индексированной, если для неё используется

- 1) Индекс \*
- 2) Хеш-код
- 3) Первичный ключ
- 4) Внешний ключ
- 5) Нет верного варианта

42. (1 балл) Процедура создания свертки исходного значения ключевого поля называется

- 1) Хешированием\*
- 2) Индексированием
- 3) Определение ключа
- 4) Обновлением
- 5) Нет верного варианта

43. (2балла) Среди перечисленных свойств выберите те, которые не могут являться свойствами отношений:

- а) В отношении не бывает двух одинаковых кортежей
- б) В отношении может быть сколько угодно одинаковых кортежей
- в) Кортежи не упорядочены сверху вниз, что не приво дит к потере информации
- г) Атрибуты не упорядочены слева направо, что не на рушает целостности данных

д) Значения атрибутов состоят из логически неделимых единиц, т.е. являются нормализованными

1) Только б $*$ 

- 2) Только а
- 3) Только а и б

4) а, в, г, д 5) б, в, г, д

44. (1балл) Набор отношений, связанных между собой, что обеспечивает возможность поиска одних кортежей по значению других, называется

- 1) Реляционной базой данных \*
- 2) Дореляционной БД
- 3) Постреляционной БД
- 4) Все выше перечисленное
- 5) Нет правильного варианта

45. (1балл) Выберите соответствующий вид связи, если в каждый момент времени каждому элементу (кортежу) отношения А соответствует 0 или 1 кортеж отношения В

- 1) Связь отсутствует
- 2) Связь один к одному \*
- 3) Связь один ко многим
- 4) Связь многие к одному
- 5) Связь многие ко многим

46. (1балл) Выберите соответствующий вид связи, если в каждый момент времени множеству кортежей отношения А соответствует один кортеж отношения В.

- 1) Связь отсутствует
- 2) Связь один к одному
- 3) Связь один ко многим
- 4) Связь многие к одному \*
- 5) Связь многие ко многим

47. (1балл) Выберите соответствующий вид связи, если в каждый момент времени единственному кортежу отношения А соответствует несколько кортежей отношения В.

- 1) Связь отсутствует
- 2) Связь один к одному
- 3) Связь один ко многим \*
- 4) Связь многие к одному
- 5) Связь многие ко многим

48. (1балл) Выберите соответствующий вид связи, если в каждый момент времени множеству кортежей отношения А соответствует множество кортежей отношения В.

- 1) Связь отсутствует
- 2) Связь один к одному
- 3) Связь один ко многим "
- 4) Связь многие к одному
- 5) Связь многие ко многим \*

49. (1балл) Какая из перечисленных видов связи в реляционных СУБД непосредственно не поддерживается?

- 1) Связь отсутствует
- 2) Связь один к одному
- 3) Связь один ко многим
- 4) Связь многие к одному

5) Связь многие ко многим \*

50. (1балл) Выберите из предложенных примеров тот, который иллюстрирует между указанными отношениями связь 1:1

- 1) Дом : Жильцы
- 2) Студент : Стипендия \*
- 3) Студенты : Группа
- 4) Студенты : Преподаватели
- 5) Нет подходящего варианта

51. (1балл) Выберите из предложенных примеров тот, который между указанными отношениями иллюстрирует связь 1 :М

- 1) Дом : Жильцы \*
- 2) Студент : Стипендия Л-
- 3) Студенты : Группа
- 4) Студенты : Преподаватели
- 5) Нет подходящего варианта

52. (1балл) Выберите из предложенных примеров тот, который между указанными отношениями иллюстрирует связь М: 1

- 1) Дом : Жильцы
- 2) Студент : Стипендия
- 3) Студенты : Группа \*
- 4) Студенты : Преподаватели
- 5) Нет подходящего варианта

53. (1балл) Выберите из предложенных примеров тот, между указанными отношениями, который иллюстрирует связь М:М

- 1) Дом : Жильцы
- 2) Студент : Стипендия
- 3) Студенты : Группа
- 4) Студенты : Преподаватели \*
- 5) Нет подходящего варианта

54. (1балл) Столбец или группа столбцов таблицы, значения которых совпадают со значениями первичного ключа другой таблицы называют

- 1) Первичный ключ
- 2) Внешний ключ \*
- 3) Индекс
- 4) Степень отношения
- 5) Нет правильного варианта

55. (1балл) Сколько внешних ключей может содержать таблица?

- 1) Один или несколько внешних ключей \*
- 2) Один и только один внешний ключ
- 3) Внешний ключ быть не может единственным
- 4) Количество внешних ключей определяется количеством полей в таблице
- 5) Нет правильного варианта

56. (1балл) Группа процедурных языков для выполнения операций над отношениями с помощью реляционных операторов, где результатом всех действий являются отношения называется

- 1) Реляционной алгеброй \*
- 2) Реляционным исчислением
- 3) Языком программирования
- 4) Все варианты верные
- 5) Нет правильного варианта

57. (1балл) Группа непроцедурных языков (описательных или декларативных) для выполнения операций над отношениями с помощью предиката (высказывания в виде функции) называется

- 1) Реляционной алгеброй
- 2) Реляционным исчислением \*
- 3) Языком программирования
- 4) Все варианты верные
- 5) Нет правильного варианта

58.(1 балл) Примером языка реляционного исчисления является язык

1)  $SOL$  \*

- 2) Visual FoxPro
- 3) Visual Basic
- 4) Delphi
- 5) Нет правильного варианта

59. (3 балла) Операция формирования нового отношения, включающего только те кортежи первоначального отношения, которые удовлетворяют некоторому условию, называется

- 1) Выборкой\*
- 2) Объединением
- 3) Пересечением
- 4) Вычитанием
- 5) Соединением

60. (3 балла) Операция формирования нового отношения  $K_i$  с атрибутами X, Y... Z, состоящего из кортежей исходного отношения К без повторений, где множество  ${X, Y, Z}$  является подмножеством полного списка атрибутов заголовка отношения К, называется

- 1) Выборкой
- 2) Объединением
- 3) Пересечением
- 4) Вычитанием
- 5) Проекцией \*

61. (3 балла) Операция формирования нового отношения К, содержащего все элементы исходных отношений  $K_1$  и  $K_2$  (без повторений) одинаковой размерности, называется

- 1) Выборкой
- 2) Объединением \*
- 3) Пересечением
- 4) Вычитанием
- 5) Соединением

62. (3 балла) Операция формирования нового отношения К, содержащего множество кортежей, принадлежащих К, но не принадлежащих К, причем К, и К, одинаковой размерности, называется

- 1) Выборкой
- 2) Объединением
- 3) Пересечением
- 4) Вычитанием \*
- 5) Соединением

63. (3 балла) Операция формирования нового отношения К, содержащего множество кортежей, одновременно принадлежащих обоим исходным отношениям одинаковой размерности, называется

- 1) Выборкой
- 2) Объединением
- 3) Пересечением \*
- 4) Вычитанием
- 5) Соединением

64. (3 балла) Операция формирования нового отношения К степени к<sub>1</sub>+к<sub>2</sub>, содержащего все возможные сочетания кортежей отношений  $K_i$  степени  $\kappa_i$  и  $K_i$  степени  $\kappa_i$ , называется

- 1) Произведением \*
- 2) Объединением
- 3) Пересечением
- 4) Вычитанием
- 5) Соединением

65. (1балл) Унарной операцией называется операция реляционной алгебры, выполняемая

- 1) Только над одним отношением \*
- 2) Над двумя отношениями
- 3) Над несколькими отношениями
- 4) Все выше перечисленное
- 5) Нет верного варианта

### 66. (1балл) Бинарной операцией называется операция, выполняемая

- 1) Только над одним отношением
- 2) Над двумя отношениями \*
- 3) Над несколькими отношениями
- 4) Все выше перечисленное
- 5) Нет верного варианта

### 67. (1балл) Примерами унарной операции являются операции

- 1) Выборки
- 2) Проекции
- 3) Произведение
- 4) Все выше перечисленное
- 5) Только 1и 2 \*

### 68. (1балл) Примерами бинарной операции являются операции

1) Объединения

2) Пересечения

3) Разность

4) Произведение

5) Деление

6) Все выше перечисленное \*

69. (1балл) Определите порядок действий при проектировании логической структуры БД:

а) формирование исходного отношения;

б) определение всех объектов, сведения о которых будут включены в базу;

в) определение атрибутов;

г) устанавливают связи между атрибутами;

д) определение характера информации, которую заказчик будет получать в процессе эксплуатации;

е) избавится от избыточного дублирования данных, являющихся причиной аномалий.

1) б, д, в, г, а, е \*

2) а, б, в, г, д, е

3) б, д, в, а, г, е

4) а, е, б, д, в, г

5) б, д, а, е, в, г

70. (2балла) Если каждому значению атрибута А соответствует единственное значение атрибута В, то говорят, что между А и В существует

1) Функциональная зависимость \*

2) Функциональная взаимозависимость

3) Частичная функциональная зависимость

4) Полная функциональная зависимость

5) Транзитивная зависимость

6) Многозначная зависимость

7) Взаимная независимость

71. (2балла) Если А функционально зависит от В и В функционально зависит от А (то есть между А и В имеется взаимно однозначное соответствие), говорят, что между А и В суще-**CTBVeT** 

1) Функциональная зависимость

2) Функциональная взаимозависимость \*

3) Частичная функциональная зависимость

4) Полная функциональная зависимость

5) Транзитивная зависимость

6) Многозначная зависимость

7) Взаимная независимость

72. (2балла) Если между А и В существует функциональная зависимость не ключевого атрибута от части составного ключа, то говорят, что между А и В существует

1) Функциональная зависимость

2) Функциональная взаимозависимость

3) Частичная функциональная зависимость\*

4) Полная функциональная зависимость

5) Транзитивная зависимость

6) Многозначная зависимость

73. (2балла) Если А функционально зависит от В и В функционально зависит от С, но обратная зависимость отсутствует, то говорят, что между А и С существует

- 1) Функциональная зависимость
- 2) Функциональная взаимозависимость
- 3) Частичная функциональная зависимость
- 4) Полная функциональная зависимость
- 5) Транзитивная зависимость \*
- 6) Многозначная зависимость
- 7) Взаимная независимость

74. (2балла) Если каждому значению А соответствует множество значений В, то говорят, что между А и В существует

- 1) Функциональная зависимость
- 2) Функциональная взаимозависимость
- 3) Частичная функциональная зависимость
- 4) Полная функциональная зависимость
- 5) Транзитивная зависимость
- 6) Многозначная зависимость \*
- 7) Взаимная независимость

75. (2балла) Если существует функциональная зависимость не ключевого атрибута от составного ключа, то говорят, что существует

- 1) Функциональная зависимость
- 2) Функциональная взаимозависимость
- 3) Частичная функциональная зависимость
- 4) Полная функциональная зависимость \*
- 5) Транзитивная зависимость
- 6) Многозначная зависимость
- 7) Взаимная независимость

76. (2балла) Если ни один из атрибутов А и В не являются функционально зависимыми друг

- от друга, то говорят, что между ними существует
- 1) Функциональная зависимость
- 2) Функциональная взаимозависимость
- 3) Частичная функциональная зависимость
- 4) Полная функциональная зависимость
- 5) Транзитивная зависимость
- 6) Многозначная зависимость
- 7) Взаимная независимость \*

77. (1балл) Выберите вид зависимости, которая не является многозначной

- $1) 1 : M$
- $2) M: 1$
- $3)$  M:M
- 4)  $1:1*$
- 5) Нет правильного варианта

78. (1балл) Если все атрибуты отношения являются простыми (имеют единственное значение), то отношение находится

- 1) В первой нормальной форме \*
- 2) Во второй нормальной форме
- 3) В третьей нормальной форме
- 4) В четвертой нормальной форме

5) В пятой нормальной форме

79. (1балл) Отношение находится во второй нормальной форме, если оно находится в первой нормальной форме и

1) каждый не ключевой атрибут функционально полно зависит от первичного ключа \*

2) каждый не ключевой атрибут не транзитивно зависит от первичного ключа

3) все не ключевые атрибуты отношения взаимно независимы и полностью зависят от первичного ключа

4) в нем отсутствуют зависимости ключевых атрибутов (или атрибутов составного ключа) от не ключевых атрибутов

5) Нет правильного варианта

80. (1балл) Отношение находится в третьей нормальной форме, если оно находится во второй нормальной форме и

1) каждый не ключевой атрибут функционально полно зависит от первичного ключа

2) каждый не ключевой атрибут не транзитивно зависит от первичного ключа \*

3) все не ключевые атрибуты отношения взаимно независимы и полностью зависят от первичного ключа

4) в нем отсутствуют зависимости ключевых атрибутов (или атрибутов составного ключа) от не ключевых атрибутов

5) Нет правильного варианта

81. (1балл) Отношение находится в третьей нормальной форме, тогда и только тогда, когда

1) каждый не ключевой атрибут функционально полно зависит от первичного ключа

2) каждый не ключевой атрибут не транзитивно зависит от первичного ключа

3) все не ключевые атрибуты отношения взаимно независимы и полностью зависят от первичного ключа \*

4) в нем отсутствуют зависимости ключевых атрибутов (или атрибутов составного ключа) от не ключевых атрибутов

5) Нет правильного варианта

82. (1балл) Отношение находится в нормальной форме Бойса-Кодда, если оно находится в третьей нормальной форме и

1) каждый не ключевой атрибут функционально полно зависит от первичного ключа

2) каждый не ключевой атрибут не транзитивно зависит от первичного ключа

3) все не ключевые атрибуты отношения взаимно независимы и полностью зависят от первичного ключа

4) в нем отсутствуют зависимости ключевых атрибутов (или атрибутов составного ключа) от не ключевых атрибутов \*

5) Нет правильного варианта

83. (1балл) Назовите оператор языка SQL для создания запросов на выбор данных 1) Select \*

- 2) Distinct
- 3) Where
- 4) Having
- 5) Create

84. (1балл) Назовите оператор команды Select, который обеспечивает возможность устранения избыточных значений.

1) Order by

- 2) Distinct \*
- 3) Where
- 4) Having
- 5) Create

85. (1балл) Назовите предложение команды Select, которая позволяет производить выборку данных, в зависимости от истинности поставленного условия.

- 1) Order by
- 2) Distinct
- 3) Where \*
- 4) Having
- 5) Create

86. (1балл) Назовите команду, которая определяет группу значений в поле в терминах другого поля и применяет к ней агрегатную функцию.

- 1) Order by
- 2) Distinct
- 3) Where
- 4) Having
- 5) Group by \*

87. (1балл) Назовите предложение команды Select, которое позволяет устанавливать условия для агрегатных функций

- 1) Order by
- 2) Distinct
- 3) Where
- 4) Having \*
- 5) Group by

88. (1балл) Назовите предложение команды Select, которое используется для сортировки результата запроса.

- 1) Order by \*
- 2) Distinct
- 3) Where
- 4) Having
- 5) Group by

89. (1балл) Операторы =,  $\leq, \leq, \geq, \leq, \geq$  относятся к

- 1) Реляционным операторам \*
- 2) Логическим операторам
- 3) Специальным операторам

4) Агрегатным функциям

5) Нет правильного варианта

90. (1балл) Операторы AND, OR, NOT относятся к

- 1) Реляционным операторам
- 2) Логическим операторам \*
- 3) Специальным операторам
- 4) Агрегатным функциям
- 5) Нет правильного варианта

# 91. (1балл) Операторы IN, BETWEEN, LIKE относятся к

- 1) Реляционным операторам
- 2) Логическим операторам
- 3) Специальным операторам \*
- 4) Агрегатным функциям
- 5) Нет правильного варианта

92. (1балл) Выберите вариант, который является названием типа данных

- 1) Символьный
- 2) Числовой
- 3) Дата-время
- 4) Строковый
- 5) Все варианты верные \*

93. (1 балл) К какому типу данных относятся константы даты и времени?

- 1) Числовому
- 2) Денежному
- 3) Число с плавающей точкой
- 4) Строковому\*
- 5) Нет правильного варианта

94. (1балл) Среди предложенных названий выберите то, которое является названием агрегатной функции

- 1) COUNT
- $2)$  SUM
- $3)$  AVG
- 4) MAX
- 5) MIN
- 6) Все варианты верные \*
- 95. (1балл) Какие из агрегатных функций используют только числовые поля?
- 1) SUM, AVG  $*$
- 2) COUNT. SUM
- 3) MAX, MIN
- 4) AVG, MAX, MIN
- 5) Все выше перечисленные

# Tec<sub>T</sub> 2

Вопрос №1. Верно ли логически составлен следующий запрос:

SELECT EMP\_NAME, SUM(SAL) FROM EMPLOYEE;

- Да
- Her

Вопрос №2. Дана пустая таблица, созданная с помощью выражения:

 $\alpha$  create table simple tab (coll varchar(10) primary key):

Какие из перечисленных запросов отработают корректно

- **insert into** simple tab **values**  $(\alpha \ a)$  $\bullet$
- insert into simple tab (coll) values ('bb')
- **insert into simple tab values (null):**
- insert into simple\_tab values ('aa')

Вопрос №3. Для чего применяются индексы в БД (укажите все подходящие варианты)

- для ускорения доступа к данным  $\bullet$
- для успешного завершения транзакций
- лля объелинения таблиц
- лля отката изменений

Вопрос №4. Какое ключевое слово используется для фильтрации значений, полученных в результате применения агрегирующих функций в результатах запроса с использованием **GROUP BY** 

- WHERE
- · HAVING
- *II WHERE, µ HAVING*
- Ни одно из перечисленных

Вопрос №5. С помощью какого запроса можно удалить все записи из таблицы А

- $\bullet$  delete A
- $\bullet$  delete from A
- · delete table A
- Ни один из вышеперечисленных

Вопрос №6. Как выбрать все записи из таблицы "Persons", для которых значение колонки "FirstName" начинается с "a"

- SELECT \* FROM Persons WHERE FirstName =  $\%a\%$
- SELECT \* FROM Persons WHERE FirstName LIKE 'a%'
- SELECT  $*$  FROM Persons WHERE FirstName  $=$  'a'
- SELECT \* FROM Persons WHERE FirstName STARTSWITH 'a'
- SELECT \* FROM Persons WHERE FirstName LIKE '%a'

Вопрос №7. В запросе мы хотим выбрать все строки из таблицы Discount, у которых в колонке Description написано "Joe's Special Blend" (без кавычек). Выберите правильный вариант

- SELECT \* FROM Discount WHERE Description = 'Joe''s Special Blend'
- SELECT \* FROM Discount WHERE Description = "Joe's Special Blend"
- $\bullet$  SELECT  $*$  FROM Discount WHERE Description = Joe's Special Blend
- SELECT \* FROM Discount WHERE Description = "Joe''s Special Blend"
- SELECT \* FROM Discount WHERE Description = 'Joe's Special Blend'

Вопрос №8. Имеется таблица Students

+-----+-----------+-------+ | SId | FirstName | Score | +-----+-----------+-------+ | 1 | Kate | 100 | | 2 | Misha | 0 | | 3 | Nick | NULL | | 4 | Larisa | 200 | | 5 | Misha | 150 | | 6 | Larisa | 50 | | 7 | Misha | 50 | | 8 | Kate | 100 | +-----+-----------+-------+

Каков будет результат следующего запроса: **SELECT** MAX(SUM(Score)) **FROM** Students **GROUP BY** FirstName;

- 100
- 200
- 250
- Запрос не выполнится из-за наличия значения NULL
- Запрос содержит ошибку в синтаксисе и не выполнится

Вопрос №9. Для того, чтобы получить все записи из таблицы, где значение в колонке last name начинается со строки 'SM', какие условия следует использовать из приведенных ниже

# **SELECT** \* **FROM** employees

- WHERE last\_name[1 TO  $2$ ] = 'SM'
- WHERE last  $name = 'SM'$
- WHERE last\_name EQUATES TO 'SM'
- WHERE last\_name LIKE 'SM%'
- WHERE last\_name IS 'SM\*'

Вопрос №10. Что такое первичный ключ (primary key)? Укажите наиболее точное определение

- Это синоним внешнего ключа (foreign key)
- Первая колонка в таблице
- Колонка, в которую можно писать только уникальные значения
- Одна или несколько колонок, которые однозначно идентифицируют запись в таблице
- Одна колонка, которая однозначно идентифицирует запись в таблице и может быть описана как автоинкремент

Вопрос №11. Таблица RATE имеет поля rate\_id, id\_del, value. Какой результат выполнения следующего запроса? (Используемый стандарт: ANSI SQL 99) **DELETE FROM** RATE **where** rate\_id **in** (**SE-LECT** rate\_id **FROM** RATE **WHERE** id\_del=1) **AND** id\_del=0

- Запрос не выполнится
- Запрос удалит из таблиц RATE все записи
- Запрос удалит из таблиц RATE все записи у которых поле id  $de=1$
- Запрос удалит из таблиц RATE все записи у которых поле id\_del=0
- Запрос выполнится, но не удалит ни одной записи

Вопрос №12. Имеется таблица Women

```
+-----+-----------+-------+
| Id | FirstName | Score |
+-----+-----------+-------+
| 1 | Gwyneth | 1000 |
| 3 | Jennifer | 800 |
| 4 | Paris | NULL |
| 5 | Misha | 3000 |
```
+-----+-----------+-------+

Сколько строк вернет запрос

**SELECT** FirstName, Score **FROM** Women **WHERE** Score >= **ANY** (**SELECT** Score **FROM** Women **WHERE** FirstName='Megan');

- 1
- $\mathcal{L}$
- 3
- 4
- 5
- Запрос содержит ошибку и не выполнится

Вопрос №13. Какими запросами можно получить все поля и записи таблицы Employers

**SELECT** Employers

- SELECT \* FROM Employers
- **SELECT** [**all**] **FROM** Employers
- **SELECT** \*.Employers

Вопрос №14. Какие из представленных ниже запросов составлены корректно (таблица users состоит ровно из 4-х колонок: id , name , surname , occupation )?

- $\bullet$  INSERT INTO users VALUES (id = '0', name = 'jack', surname = 'newton', occupation = 'businessman');
- INSERT INTO users VALUES ('0', 'jack', 'newton', 'businessman');
- INSERT INTO users VALUES (id '0', name 'jack', surname 'newton', occupation 'businessman');
- INSERT INTO users (id, name, surname, occupation) VALUES ('0', 'jack', 'newton', 'businessman');

Вопрос №15. Синонимом какого понятия является понятие 'кортеж'

- Внешний ключ
- Запись
- Поле
- Первичный ключ

Вопрос №16. Какой знак в запросах с использованием LIKE соответствует произвольному количеству символов в строке

- %
- $\bullet$  -
- ?
- \*

### Вопрос №17. Имеется таблица Women

```
+-----+-----------+-------+
| Id | FirstName | Score |
+-----+-----------+-------+
| 1 | Angelina | 500 |
| 2 | Paris | 0 |
| 4 | Jennifer | NULL |
| 7 | Misha | 3000 |
+-----+-----------+-------+
```
Сколько строк вернет запрос **SELECT** \* **FROM** Women **WHERE** Score >= **ALL** (**SELECT** Score **FROM** Women **WHERE** FirstName='Eva');

Запрос содержит ошибку и не выполнится

- $\theta$  $\bullet$
- $\overline{1}$
- $\overline{2}$
- $\bullet$  3
- $\bullet$  4

Вопрос №18. Для чего используется ключевое слово DISTINCT

- Для снижения нагрузки на сервер с потерей производительности выполнения запроса  $\bullet$
- Для ускорения выборки по конкретному полю
- Для выборки только уникальных записей по каждому полю
- Для выборки количества уникальных записей в таблице

Вопрос №19. Какая из этих строковых функций SQL допустима

- $\bullet$  OUTER()
- $\bullet$  SPLIT()
- $\bullet$  UPPER()
- $\bullet$  BINARY()
- $\bullet$  CHOP()

Вопрос №20. Даны следующие таблицы:

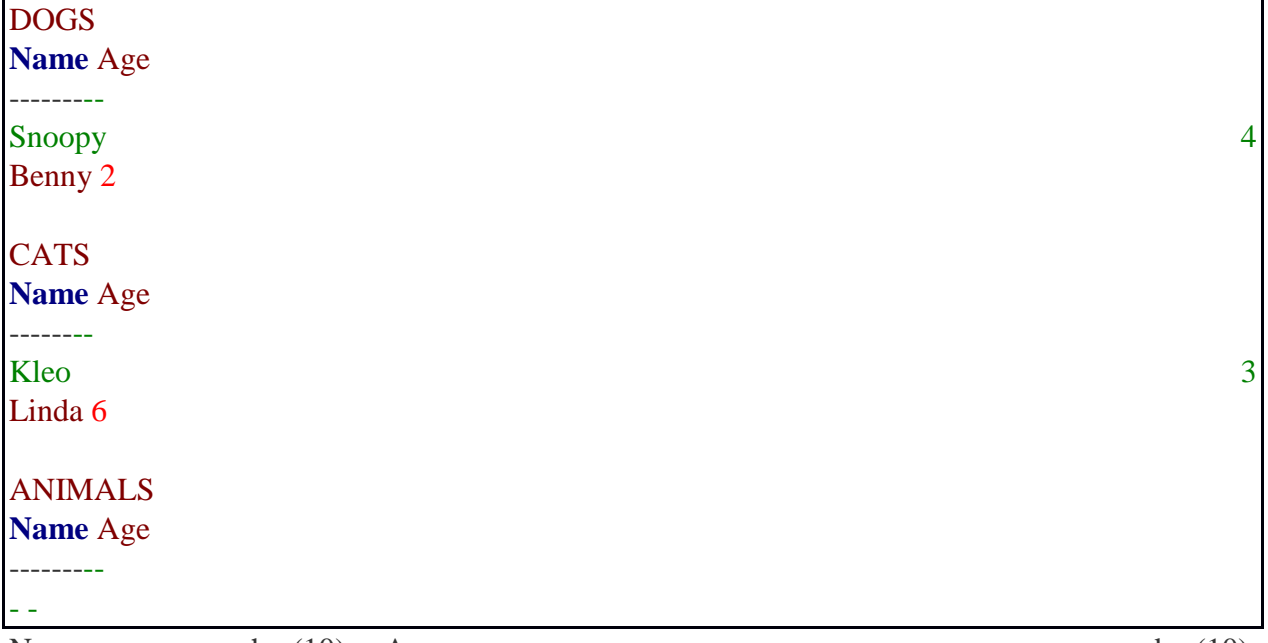

Name имеет тип char(10), а Age Выберите некорректные insert запросы  $number(10)$ .

- INSERT INTO ANIMALS (11, 'Kay');
- INSERT INTO ANIMALS (Age, Name) VALUES('Pam', 1);
- INSERT INTO ANIMALS SELECT \* FROM CATS;
- INSERT INTO ANIMALS VALUES SELECT Name, Age FROM DOGS;
- INSERT INTO ANIMALS (Age, Name) SELECT Age, Name FROM CATS;  $\bullet$

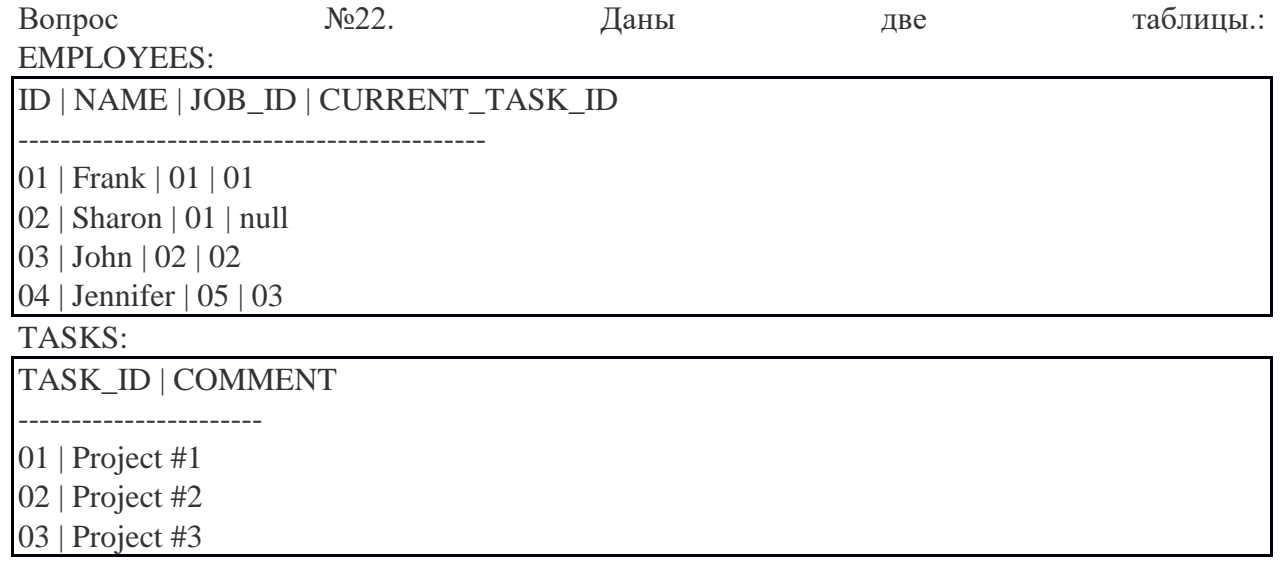

Таблица EMPLOYEES имеет поле CURRENT\_TASK\_ID, которое является внешним ключом и ссылается на поле TASK ID таблицы TASKS. Вывести список, состоящий из имен всех имеющихся сотрудников и их текущих занятий.

- **SELECT NAME**, **COMMENT FROM** EMPLOYEES, **TASKS WHERE** CUR-RENT TASK  $ID = TASK$  ID
- SELECT NAME, COMMENT FROM EMPLOYEES LEFT JOIN TASKS ON CUR-RENT TASK  $ID = TASK$  ID
- **SELECT NAME**, **COMMENT FROM** EMPLOYEES **RIGHT JOIN** TASKS **ON** CUR-RENT TASK  $ID = TASK$  ID
- **SELECT NAME**, **COMMENT FROM** EMPLOY-EES, TASKS **WHERE** JOB\_ID = TASK\_ID

Вопрос №23. Дана таблица, созданная с помощью SQL-выражения: **CREATE TABLE** STUDENTS ( ID **INTEGER PRIMARY KEY**, FIRST\_NAME **VARCHAR**(50) **NOT NULL**, LAST\_NAME **VARCHAR**(50) **NOT NULL**, ADDRESS **VARCHAR**(100) )

Какие запросы позволят добавить запись в эту таблицу

- INSERT INTO students VALUES (3, 'Name', 'Surname', NULL);
- **INSERT INTO** students **VALUES** (4, **NULL**, 'Surname', **NULL**);
- INSERT INTO students(id, first\_name, last\_name) VALUES (1, 'Name', 'Surname');
- **INSERT INTO** students(id, first\_name) **VALUES** (2, 'Name');

Вопрос №24. Какие из следующих ключевых слов используются в конструкции order by (выберите все подходящие варианты)

- having
- dasc
- asc
- abs
- desc

Вопрос №25. Какое ключевое слово используется для изменения объектов базы данных • INTERCHANGE

- ALTER
- VARY
- MODIFY
- **CHANGE**

Вопрос №26. Верно ли логически составлен следующий запрос: **SELECT** EMP\_NAME, SUM(SAL) **FROM** EMPLOYEE;

- $\bullet$  Да
- Нет

Вопрос №27. Какие из перечисленных выражений истинны

- $\bullet$  NULL = NULL
- $\bullet$  NULL  $\vdash$  NULL
- NULL > NULL
- ничего из вышеперечисленного

Вопрос №28. Даны 2 таблицы А и В, которые содержат поле row, А содержит 10 записей, В содержит 5 записей. Сколько записей вернет следующий запрос:

**select** A.**row**,B.**row from** A,B

- 5
- 10
- 50

```
Вопрос №29. Дана таблица Clients
```

```
+------+--------------+----------+
| ID | Name | Summa |
+------+--------------+----------+
| 1 | Sasha | 4000 |
| 2 | Marina | 2000 |
| 3 | Stepan | 0 |
| 4 | Klara | NULL |
+------+--------------+----------+
После обновления таблицы:
```
**UPDATE** Clients **SET** Summa = Summa + 700

Какой будет результат выполнения запроса **SELECT AVG**(Summa) **FROM** Clients;

- 2000
- 2200
- $\bullet$  2700
- $-3000$
- Запрос завершится ошибкой из-за присутствия NULL
- **UNKNOWN**

Вопрос №30. В таблице category поле id имеет тип integer. Какие из перечисленных ниже запросов вернут такой же результат, как и этот запрос:

select \* from category where id between 2 and 4

- select  $*$  from category where id  $>2$  and id  $<$  4  $\bullet$
- select  $*$  from category where id in  $(2.4)$
- select  $*$  from category where id  $>=$  2 and id  $<=$  4  $\bullet$
- select \* from category where id like 2..4  $\bullet$
- select \* from category where  $id \ge 2$  and  $\le 4$
- select \* from category where id between 4 and 2
- select  $*$  from category where id in  $(2,3,4)$  $\bullet$

Вопрос №31. Стандартные строковые функции SQL включают

- **SUBSTRING**  $\bullet$
- MIDDLE
- · EXISTS
- LOWER
- UPPER

Вопрос №32. Укажите все запросы, которые эквивалентны следующему: select  $*$  from numbers where textvalue = 'one'

- select  $*$  from numbers where text value like 'one%'
- select \* from numbers where textvalue like 'one'
- select \* from numbers where textvalue like '%one%'  $\bullet$
- select \* from numbers where textvalue like '% one'
- select \* from numbers where textvalue like one

Вопрос №33 Каких выражений не существует?

Бета - выражения

Лямбда - выражения 68 / 1230

```
Альфа – выражения
   1015 / 1230
\bulletОмега – выражения
   Вопрос №34 Каких свойств нет в классе DataSet?
\bulletRelations
   150 / 1019
\bulletColumns
   426 / 1019
\bulletExtendedProperties
   372 / 1019
\bulletCulture
   729 / 1019
\bulletTables
   47 / 1019
\bulletXml
   Вопрос №35 Что будет на экране после выполнения данного кода?
   using (var connection = new SqlConnection(_connectionString)) {
     using (var cmd = new SqlCommand("SELECT GETDATE()", connection)) {
        Console.WriteLine( cmd.ExecuteScalar());
      }
   }
\bullet30.09.2010 11:52:43
   166 / 1181
\bulletРезультат выполнения SQL функции GETDATE()
   512 / 1181
\bulletОшибка компиляции
   116 / 1181
\bulletОшибка времени выполнения
   Для чего используются транзакции?
\bulletОбеспечение целостности данных в базе
   946 / 1231
\bulletСоздание триггеров
   14 / 1231
\bulletВыполнение запросов
   176 / 1231
```
50

Модификация данных Вопрос №36 Что представляет собой DataSet?

Свойства определенного Control-а  $26/1227$ 

- Набор команд для выполнения  $46/1227$
- 

Набор таблиц 1127 / 1227

 $\bullet$ 

Строку соединения Вопрос №37 Что такое транзакции?

Такого понятия не существует  $11/1252$ 

Команды, которые выполняются одним пакетом  $1087/1252$ 

Триггер  $15/1252$ 

Команды, отвечающее за предоставление прав доступа пользователю  $21/1252$ 

Команды, которые выполняются после соединения с базой данных Вопрос №37 Что относится к требованиям АСID?

Consistency - Согласованность 752/1228

Isolation - Изолированность 758 / 1228

Durability - Надежность  $706/1228$ 

Atomicity - Атомарность Вопрос №38 Для чего необходимы файлы конфигурации?

Позволяют настраивать параметры приложения без перекомпиляции  $1017/1216$ 

Необходимы для создания базы данных  $57/1216$ 

Используются для шифрования информации в базе данных  $35/1216$ 

Ничего из перечисленного

Вопрос №39 В данном коде осуществляется транзакция к некоторой базе данных. Вместо пронумерованных комментариев вставьте команды управления СУБД в таком порядке, чтобы код компилировался и успешно выполнялся:

```
SqIConnection \cdot sqlCn = new \cdot SqIConnection();SqlTransaction tx = null;
try
\{\frac{1}{1}#region Здесь указаны инструкции по формированию
#endregion SQL-запросов и выполнению соотв. им команд
  1/2\mathcal{E}catch (Exception)
\{1/3
```
<sup>1</sup>

 $tx.Rollback()$ ;  $tx = sqlCn.BeginTransaction()$ ;  $tx.Commit()$ ;  $11/408$ 

```
tx = \text{sglCn}. BeginTransaction(); tx. Commit(); tx. Rollback();
338/408
```
 $tx = \text{sqlCn}$ . BeginTransaction();  $tx$ . Rollback();  $tx$ . Commit();  $34/408$ 

```
tx. Commit(); tx = sqlCn.BeginTransaction(); tx. Rollback();Вопрос №40 Что относится к объектам ВLOВ?
```
Музыка 861 / 1209

Фотографии 877/1209

Таблицы 231/1209

Строки 258/1209

Колонки

Вопрос №41 Какой метод обычно используется для выполнения запросов, которые возвращают результат выполнения агрегатной функции?

 $\bullet$ 

```
command.ExecuteReader();
176 / 1250
```
 $\bullet$ 

command.ExecuteScalar(); 894 / 1250

 $\bullet$ 

```
command.ExecuteNonQuery();
```
Вопрос №42 Что происходит при вызове метода Close объекта Connection (выберите все что применяется).

 $\bullet$ 

Соединение разрывается. 214 / 343

 $\bullet$ 

Соединение возвращается в пул подключений. 198 / 343

 $\bullet$ 

Происходит событие StateChange. 168 / 343

 $\bullet$ 

Все непереданные отложенные транзакции откатываются. Вопрос №43 Что представляет собой набор бинарных библиотек?

Драйвер 805 / 1214

 $\bullet$ 

 $\bullet$ 

 $\bullet$ 

Запрос 110 / 1214

Соединение 180 / 1214

 $\bullet$ 

Провайдер

Вопрос №44 Какой класс предоставляет набор команд SQL и подключение базы данных, которые используются для заполнения DataSet и обновления источника данных?

**SqlParameter** 11 / 1232

 $\bullet$ 

 $\bullet$ 

SqlConnection 184 / 1232

- SqlDataAdapter 927 / 1232
- $\bullet$

 $\bullet$ 

DataRow 20 / 1232  $\bullet$ DataColumn 4 / 1232

 $\bullet$ 

SqlDataReader

Вопрос №45 Какие из этих классов служат для соединения приложения с базой данных?

System.Data.SqlClient.SqlConnection 1141 / 1228

 $\bullet$ 

 $\bullet$ 

Специальных классов для соединения с базой не существует 31 / 1228

 $\bullet$ 

System.Data.Odbc.OdbcConnection 892 / 1228

 $\bullet$ 

System.Data.OleDb.OleDbConnection

Вопрос №46 Какой метод следует применить для выполнения следующего запроса? command.CommandText = String.Format(

 @"INSERT INTO tbPhones (Name, Surname, EMail, Phone) VALUES ('{0}', '{1}', '{2}', ' {3}')",

Name, Surname, EMail, Phone);

 $\bullet$ 

command.ExecuteNonQuery(); 891 / 1208

 $\bullet$ 

command.ExecuteQuery(); 212 / 1208

 $\bullet$ 

command.ExecuteScalar(); 49 / 1208

 $\bullet$ 

command.ExecuteReader(); Вопрос №47 Являются ли понятия «драйвер» и «провайдер» абсолютно идентичными?

 $\bullet$ Да

127 / 1292

Нет

Вопрос №48 Укажите вариант кода который скомпилируется и правильно отработает при применении конструкции foreach к объекту класса SqlDataReader. Считать что объект уже корректно создан и готов к использованию.

```
\bullet
```
 $\bullet$ 

```
foreach (var dataRow in reader)
```

```
{
  object value = dataRow["Column"];
}
```
245 / 1003

```
foreach (IDataRecord dataRow in reader)
{
  object value = dataRow["Column"];
}
281 / 1003
```
**foreach** (IDataRow dataRow **in** reader)

```
object value = dataRow["Column"];
```
123 / 1003

 $\bullet$ 

 $\bullet$ 

 $\bullet$ 

{

}

Ни одна из конструкций не сработает, но foreach применять можно. 91 / 1003

 $\bullet$ 

Нельзя применять foreach к SqlDataReader. Вопрос №49 В чем заключается суть «ленивых выражений»?

 $\bullet$ 

Выполняются по запросу пользователя 84 / 1209

 $\bullet$ 

Выполняются одновременно с подключением к базе данных 50 / 1209

 $\bullet$ 

Вычисления откладываются до тех пор, пока не понадобятся результаты этих вычислений 1041 / 1209

 $\bullet$ 

Выполняются во время компиляции

# **Тест 3**

```
1. Сущность – это
```
- а) основная информация БД
- б) главный объект, с которым связаны все остальные объекты
- в) материальный объект или событие, о котором хранится информация в БД
- г) реальный материальный предмет, атрибуты которого хранятся в БД
- 2. Идентификатор сущности это
- а) название сущности
- б) атрибут, который уникально идентифицирует сущность
- в) атрибут, который ссылается на другую сущность
- г) некоторая характеристика сущности
- 3. Атрибут сущности это

а) другая сущность, связанная с первой

б) совокупность всех сведений об объекте

в) обязательный идентификатор сущности

г) некоторая характеристика сушности

4. Экземпляр сущности - это

а) другая сущность, связанная с первой

б) совокупность всех сведений об объекте

в) обязательный илентификатор сушности

г) некоторая характеристика сущности

5. Перечислите основные операции реляционной алгебры?

а) объединение, вычитание, пересечение, произведение, выборка, проекция, деление, соелинение

б) объединение, пересечение и разность

в) переименование, расширение, подведение итогов, присвоение, вставка, обновление,

удаление и реляционное сравнение

г) исчисление кортежей, доменов

д) ввод, редактирование, удаление, сортировка и поиск

6. Что такое отношение между таблицами БД по принципу 'главный - подчиненный' ('master - detail')?

а) вариант наличия одноименного поля в обоих (и 'главной' и 'подчиненной') таблицах

б) случай наличия в 'главной' таблице простого, а в 'подчиненной' - составного ключей одинакового названия

в) вариант связи таблиц, при котором имена 'подчиненных' таблиц содержатся в соответствующем поле 'главной' таблицы

г) вариант связи таблиц по одноименному полю, при котором каждая запись 'главной' таблицы ссылается на некоторое количество записей 'подчиненной' таблицы

д) метод обращения к значениям записи 'подчиненной' таблицы по номеру этой записи, взятого из соответствующего поля 'главной' таблицы

7. Идентификатор сущности ПРИЁМ ПАЦИЕНТА с атрибутами (ПРИЁМ ПАЦИЕНТА ID, ВРАЧ ID, ПАЦИЕНТ ID, ДАТА ВРЕМЯ, ДИАГНОЗ) в БД ПОЛИКЛИНИКИ

а) ПРИЁМ ПАШИЕНТА ID б) ПРИЁМ ПАЦИЕНТА ID + ВРАЧ ID

**в) ВРАЧ ID+ ПАЦИЕНТ ID** 

г) ПАЦИЕНТ ID+ДИАГНОЗ

8. Идентификатор сущности может быть

а) искусственный

- б) естественный
- в) импортированный
- г) пустой

9. Выберите многозначные атрибуты

а) Номер преподавателя

б) Место работы

в) Фамилия преподавателя

г) Имя преподавателя

д) Телефон преподавателя

- 10. ER диаграмма показывает
- а) функциональные зависимости между атрибутами сущностей
- б) сущности, атрибуты и взаимоотношения сущностей
- в) идентификаторы взаимоотношений
- г) структуру СУБД
- 11. Символом \* на ER диаграмме помечают
- а) отношение
- б) некоторая характеристика сущности
- в) атрибут, который ссылается на другую сущность
- г) идентификатор сущности

12. Взаимоотношения между сущностями ТОВАР и КЛИЕНТ в базе данных СКЛАД

- а) один-к-одному
- б) многие-ко-многим
- в) один-ко-многим
- г) многие-к-одному

13. Вид отношений, когда одной записи главной таблицы в подчинённой таблице может соответствовать несколько записей

- а) отношение «один к одному»
- б) отношение «один ко многим»
- в) отношение «многие ко многим»
- г) отношение «многое к одному»

14. Выберите 3 однозначных словосочетания

- а) таблица, отношение, файл, сущность
- б) кортеж, таблица, запись, поле
- в) атрибут, поле, столбец
- г) строка, запись, поле, домен
- д) запись, экземпляр сущности, строкае) кортеж, поле, домен